# **PROCESSO DE LICITAÇÃO PÚBLICA Nº 001/2020 LEI FEDERAL Nº 8.666/93 E SUAS ALTERAÇÕES POSTERIORES**

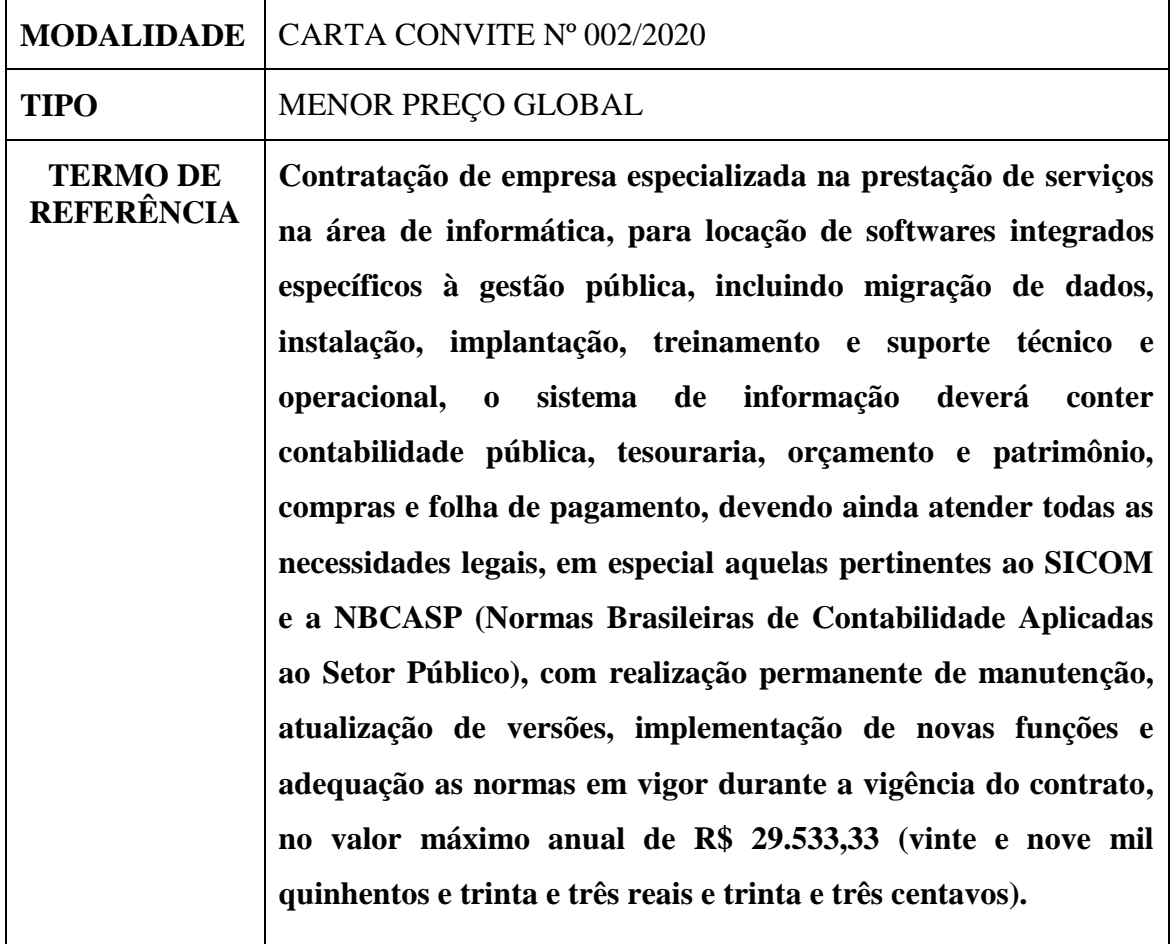

Santana do Deserto, 31 de agosto de 2020.

# **COMISSÃO DE LICITAÇÃO**

*Leonardo dos Santos Henrique Presidente da Comissão de Licitação*

*Grasiela Aparecida da Silva de Oliveira Membro da Comissão de Licitação*

*Luciene Rosa da Silva Membro da Comissão de Licitação*

# ESPECIFICAÇÕES DOS SISTEMAS E MACRO-PROCESSOS

#### **SOFTWARE Planejamento / Contabilidade / Tesouraria (***Consolidado e por órgão; Programação e Execução Orçamentária e Financeira; Prestação de Contas*)

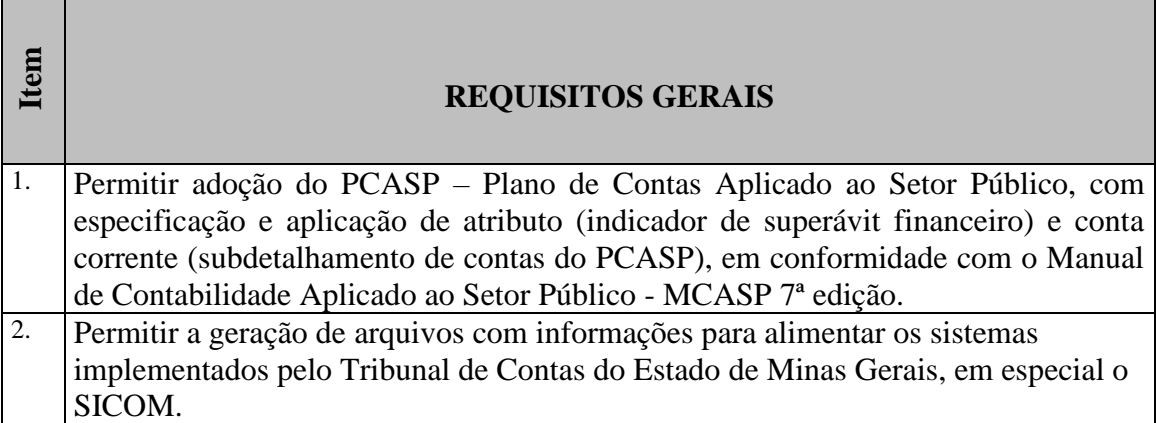

٦

**The Common** 

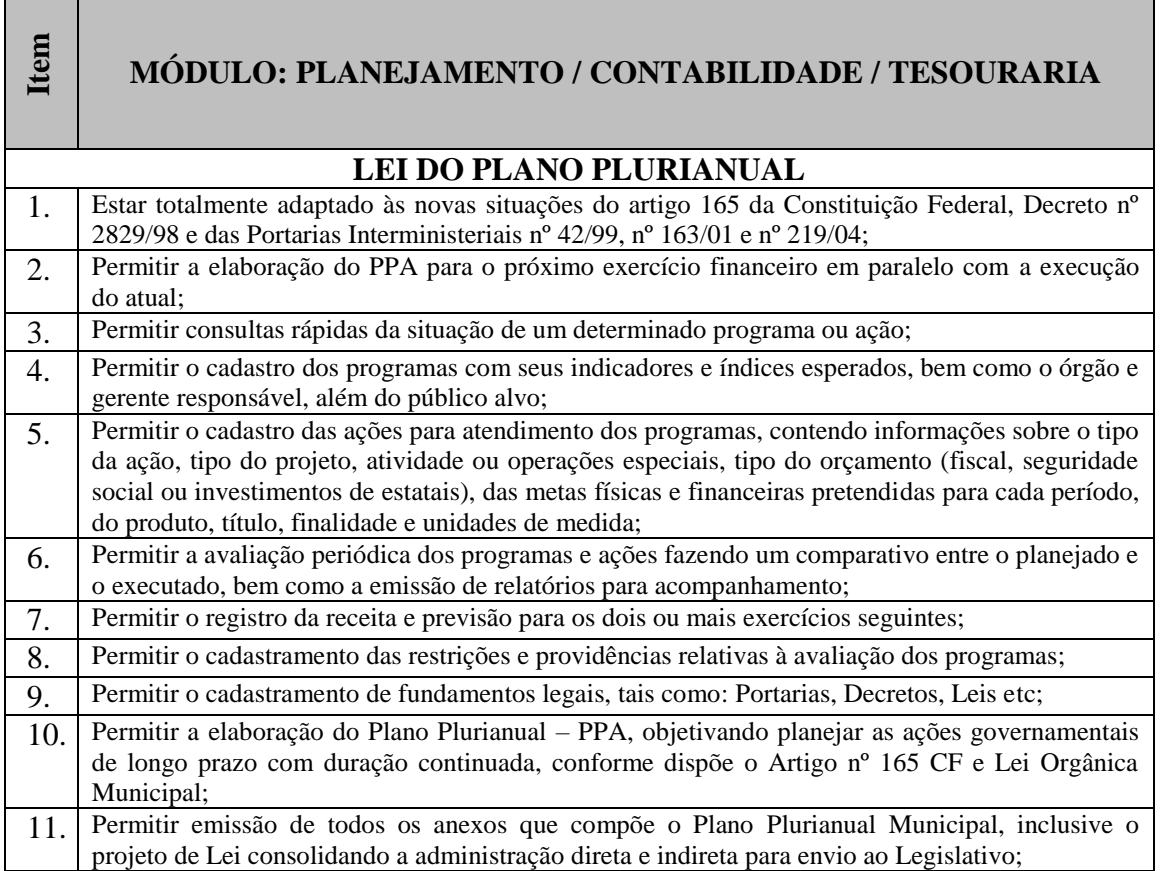

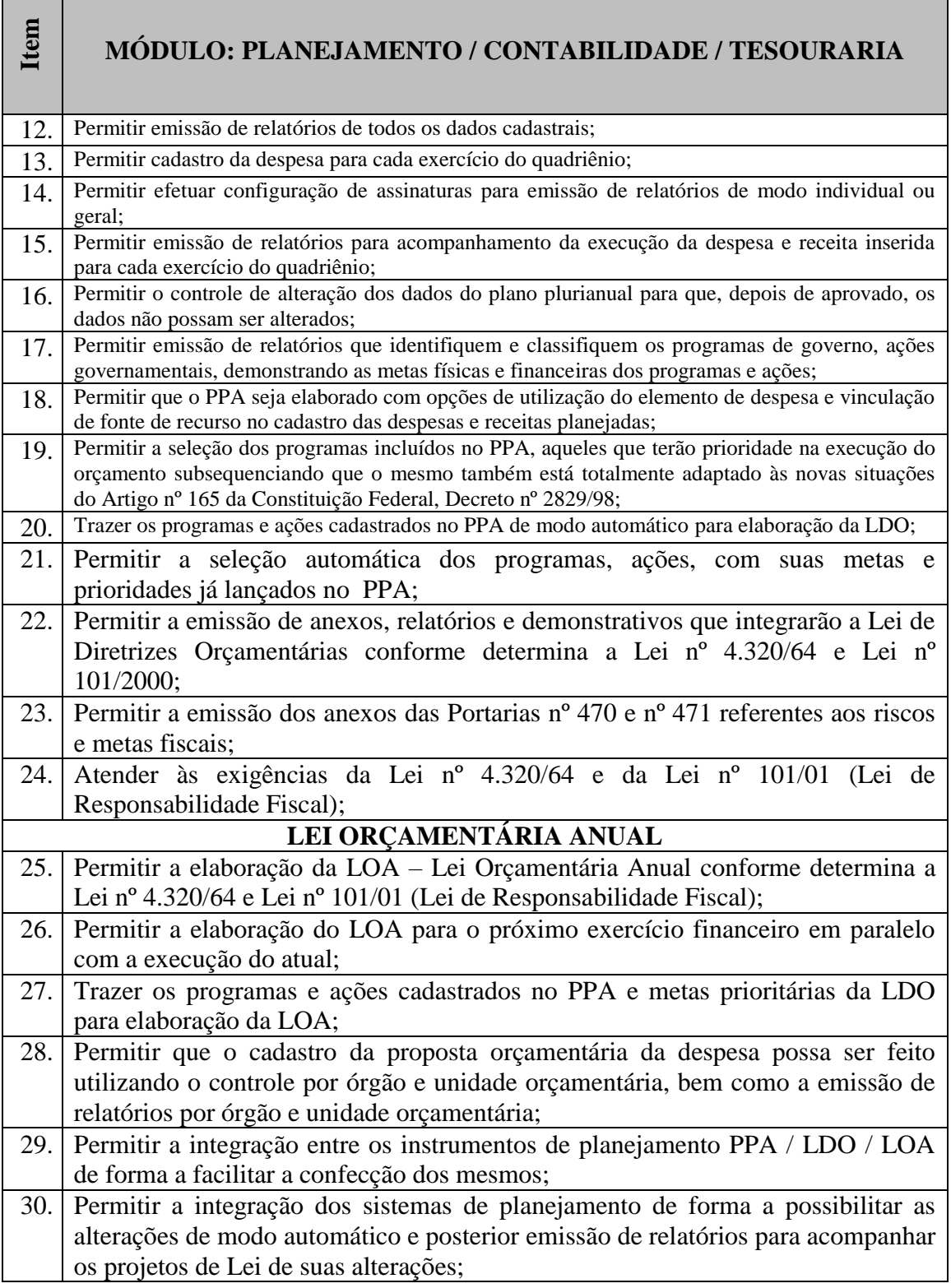

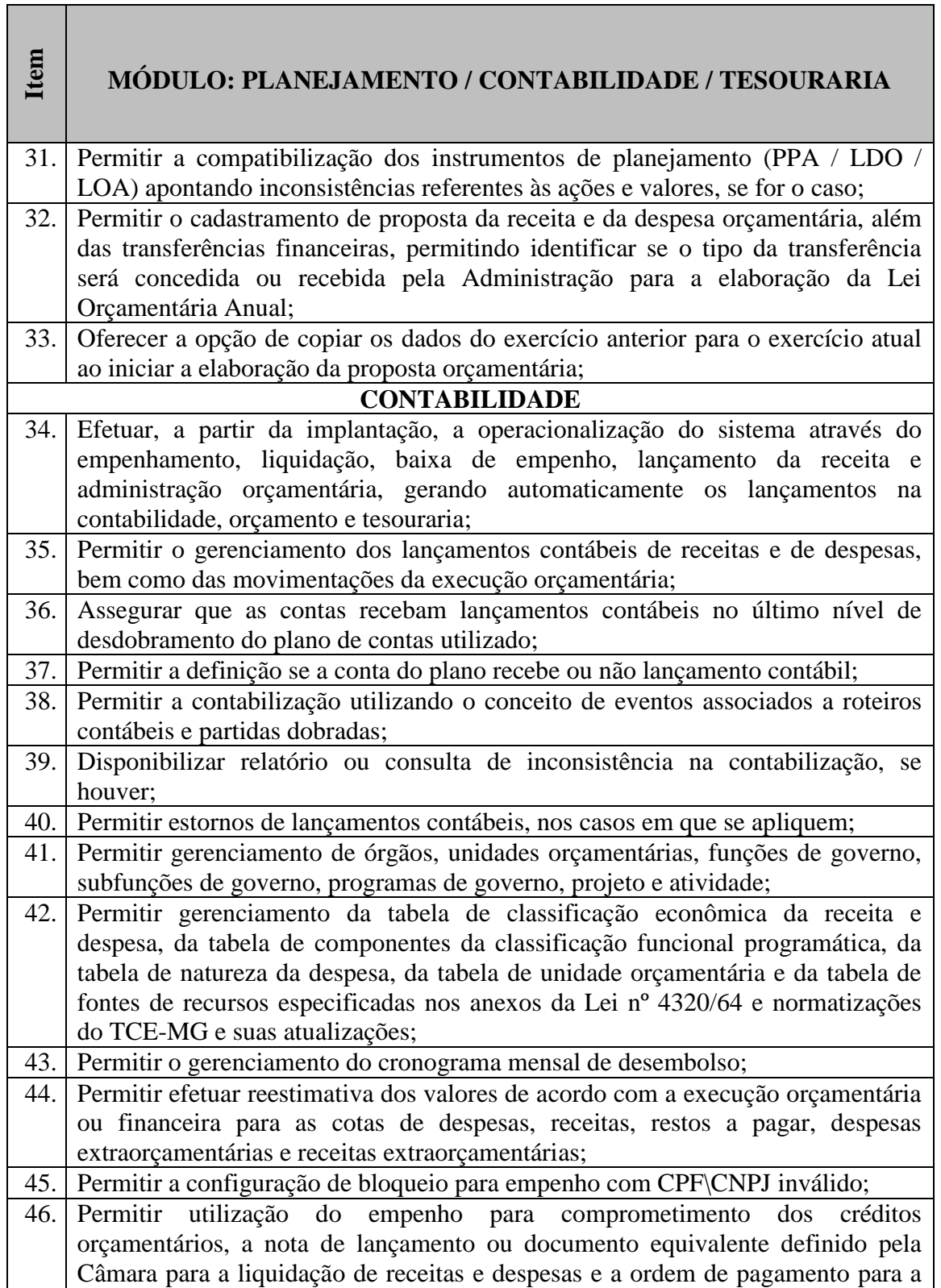

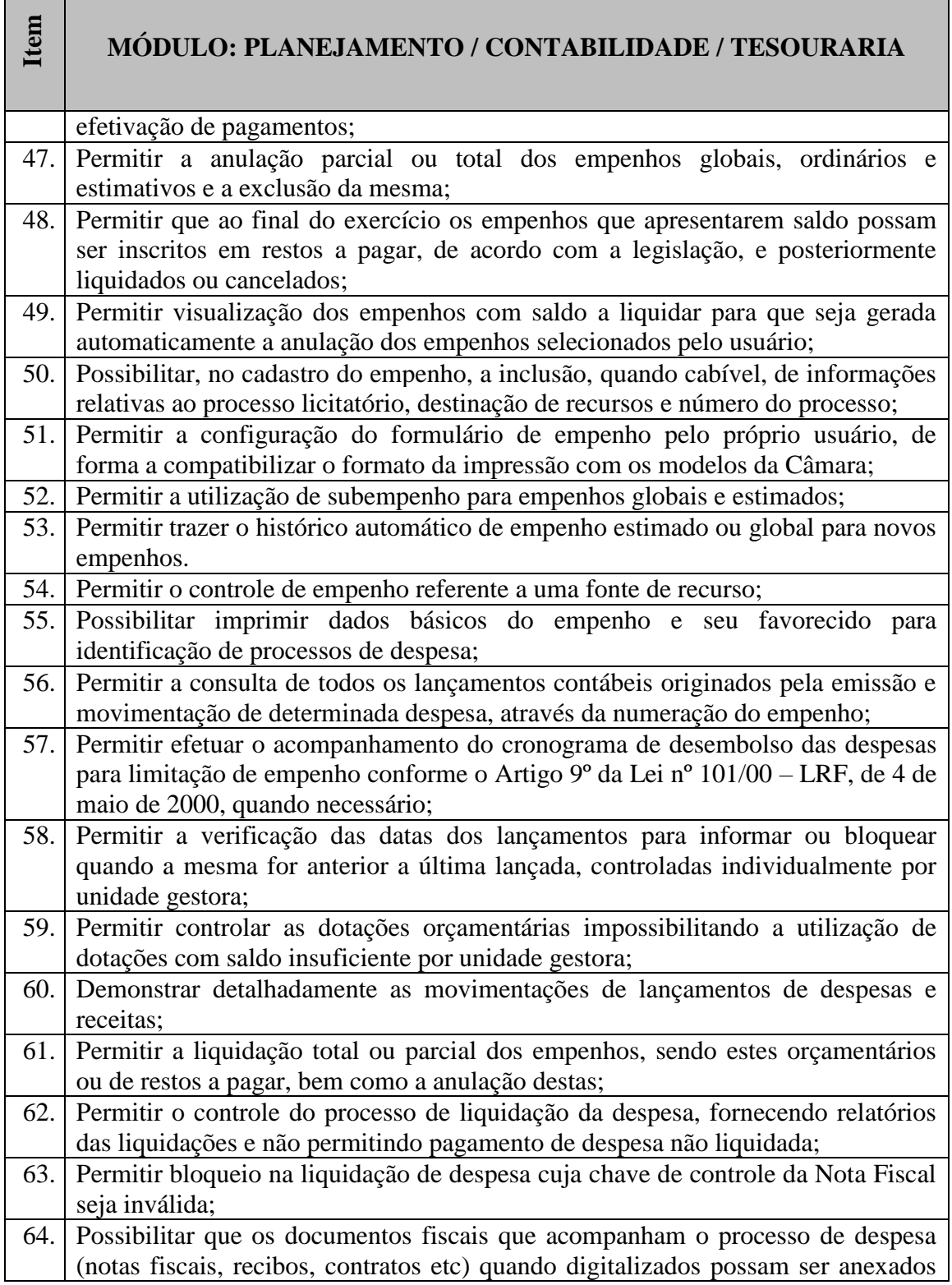

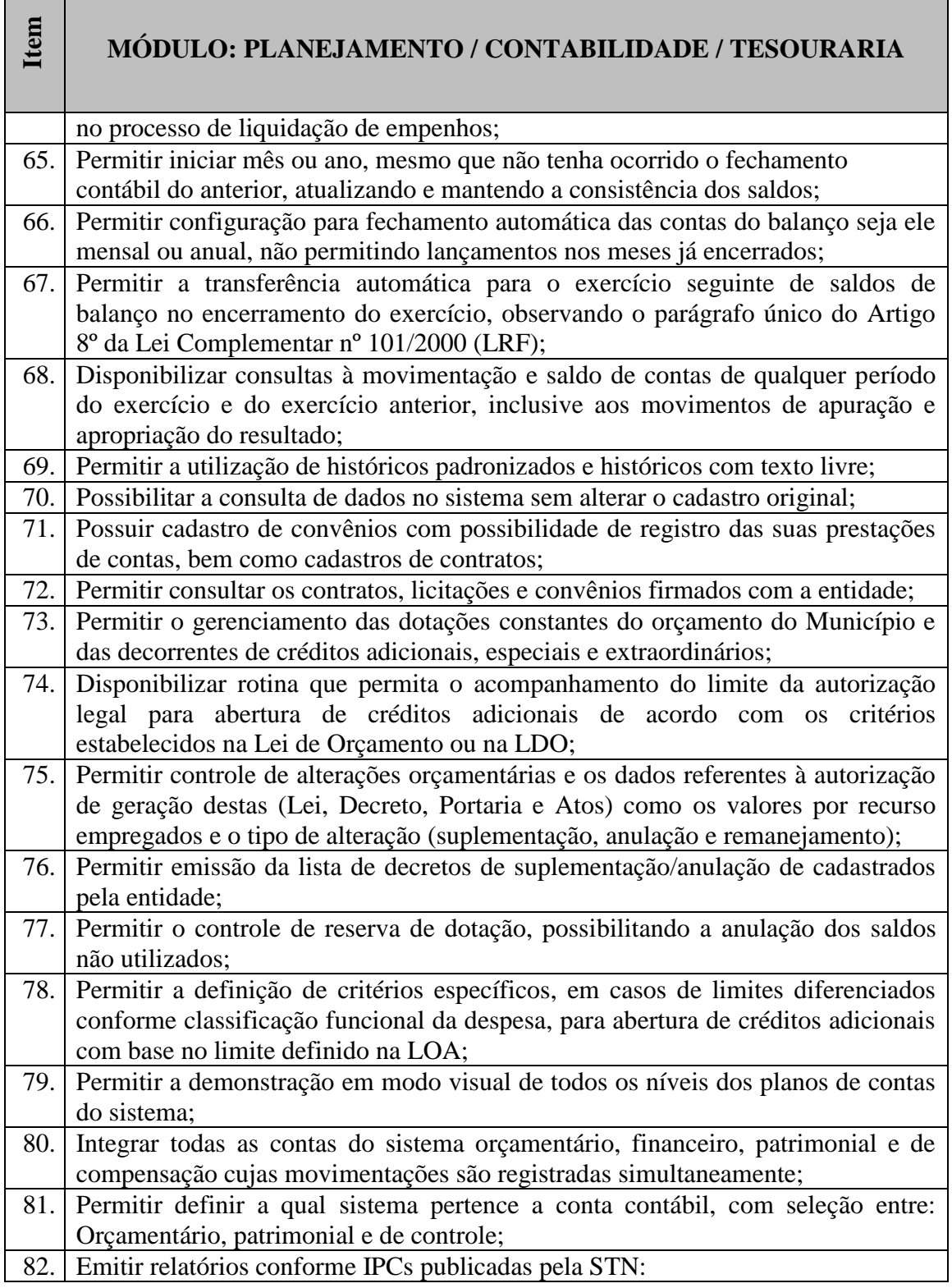

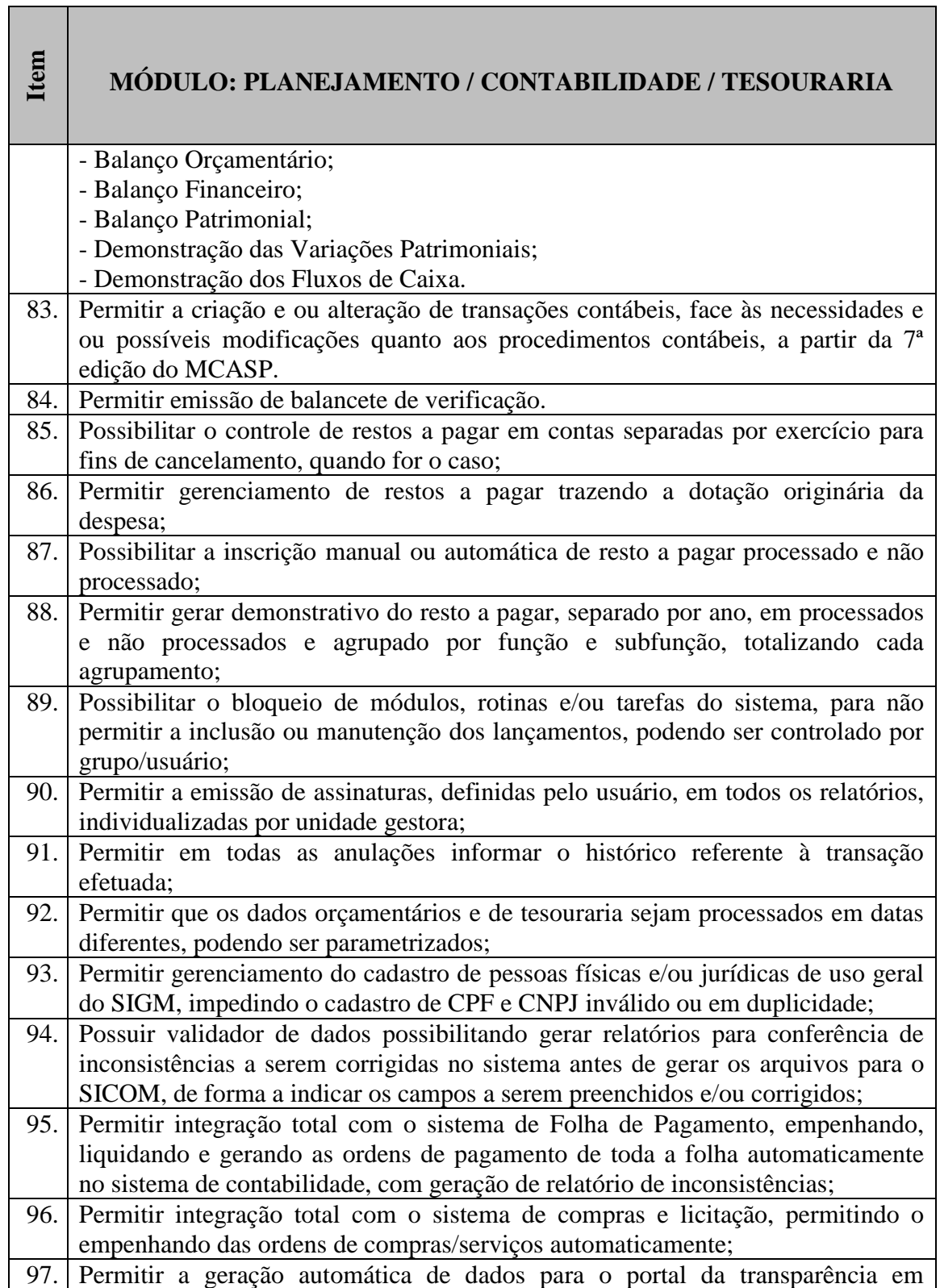

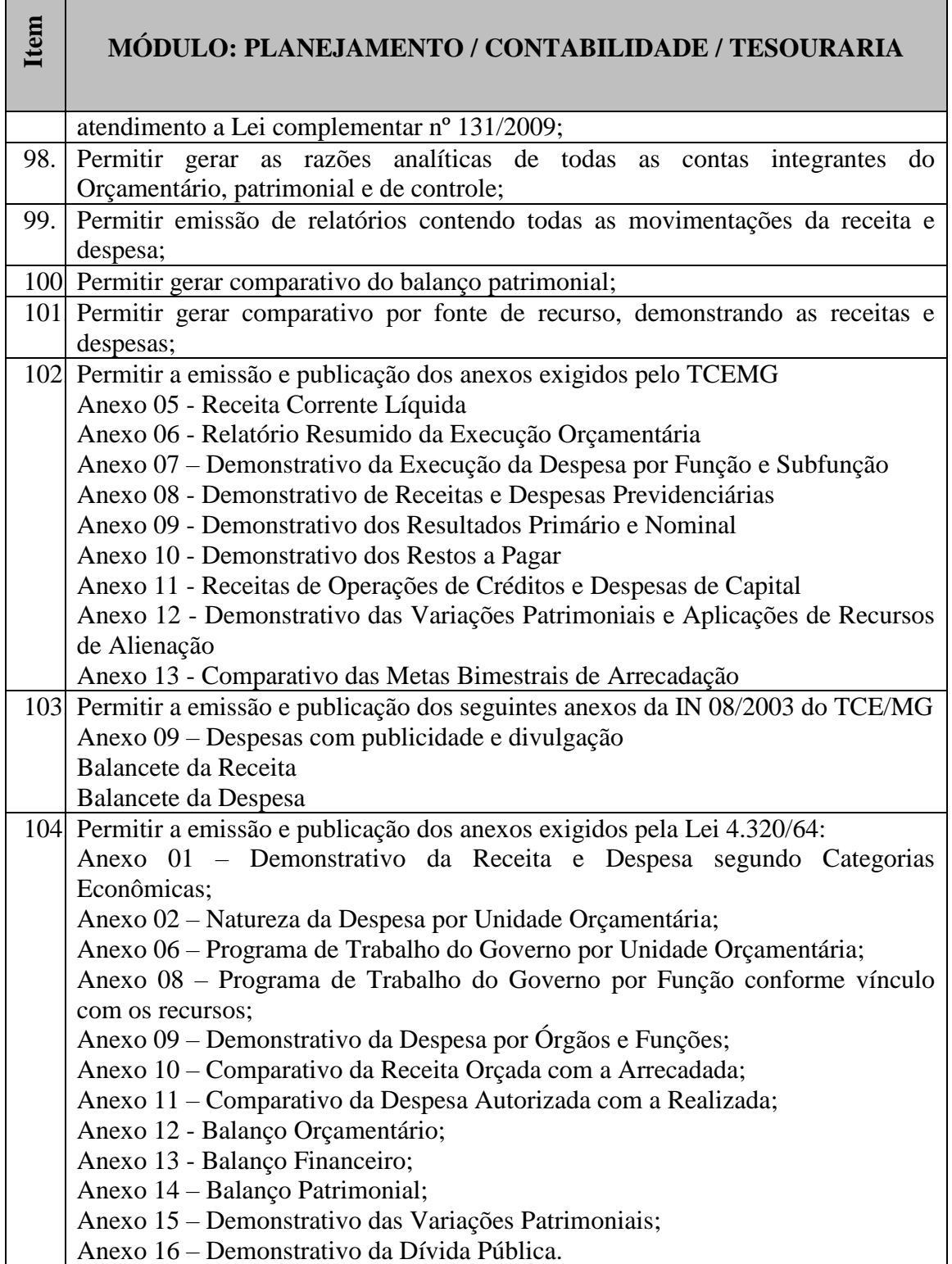

<u>a sa kacamatan ing kabupatèn Suma Pangangan Kabupatèn Suma Pangangan Kabupatèn Suma</u>

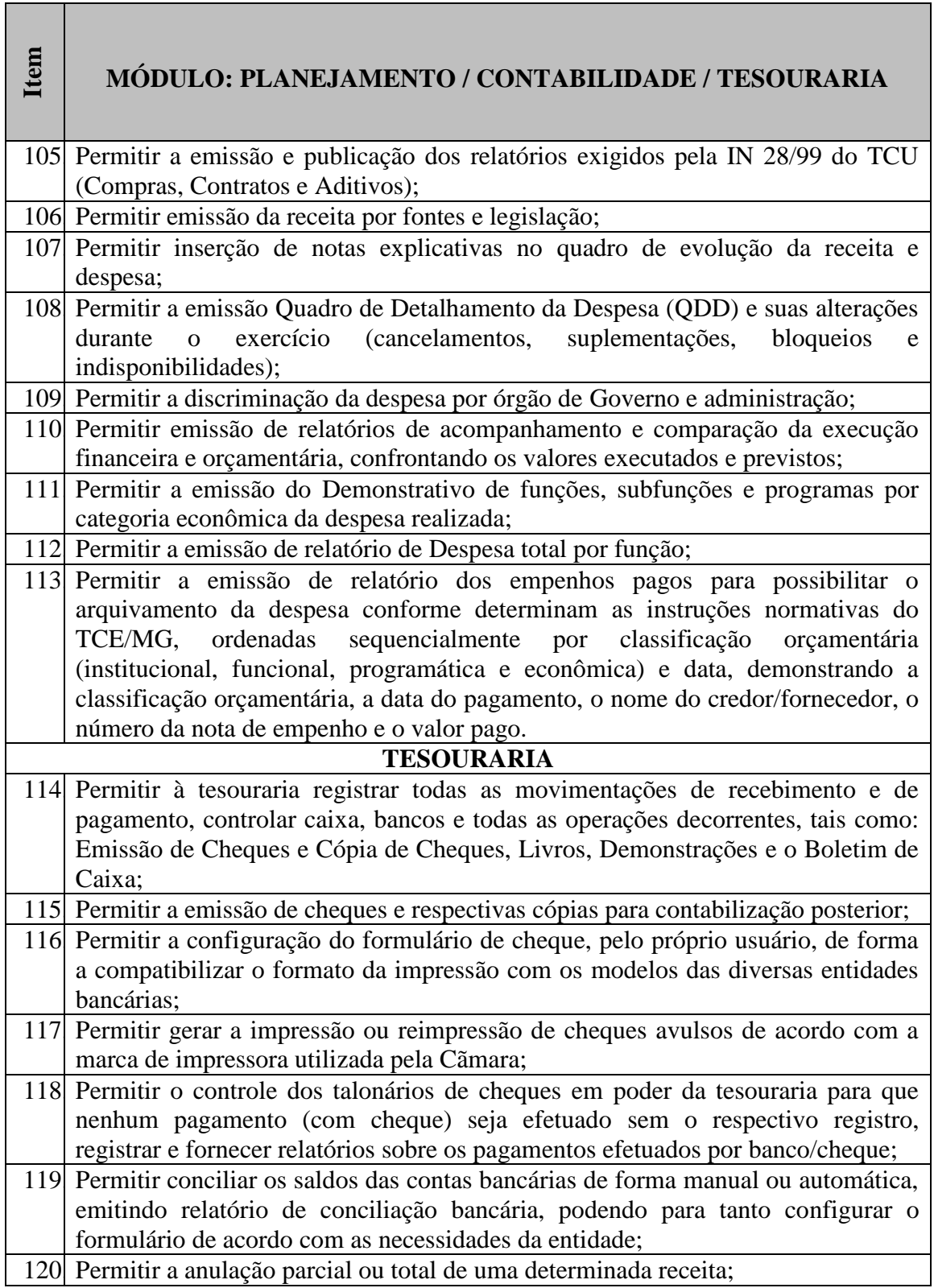

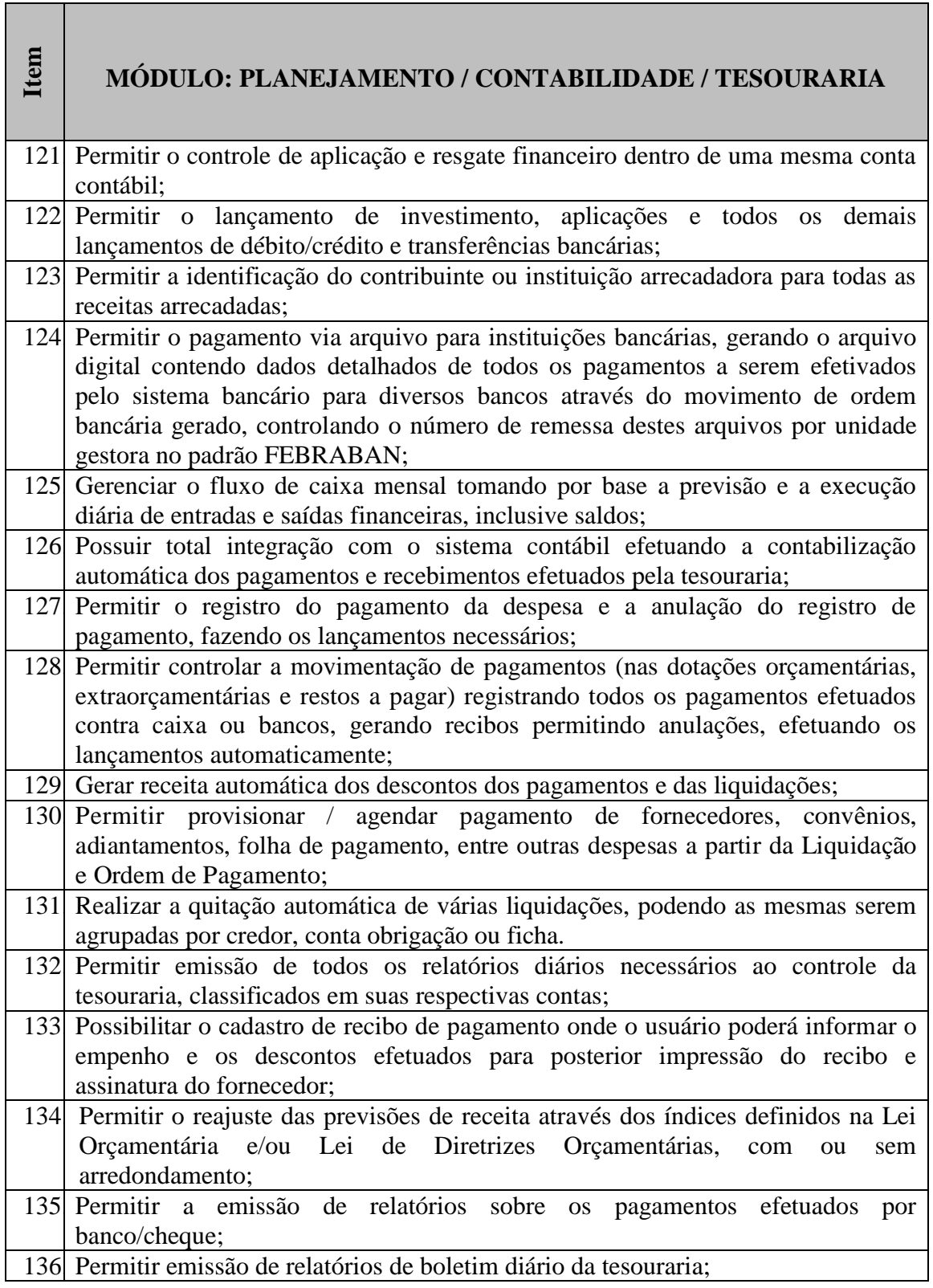

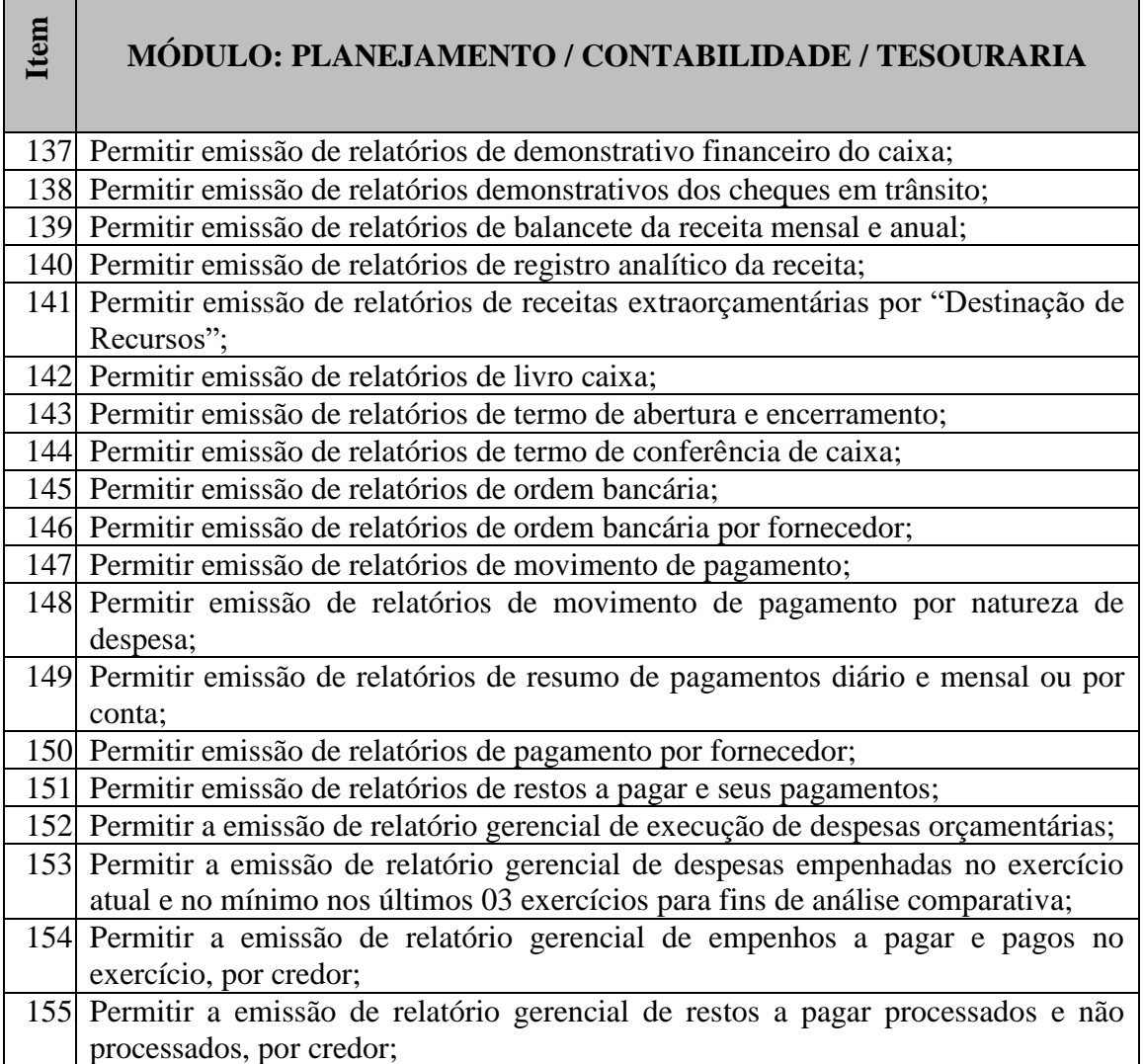

#### **Software de Controle Interno**

O SOFTWARE de Controle Interno deverá ser configurável para tornar-se compatível com a utilização do mesmo pela CONTRATANTE, de forma a melhor adaptar à sua realidade, oferecendo subsídios para uma efetiva atuação do controle interno. O SOFTWARE de Controle Interno deverá atender, ainda, aos seguintes requisitos adicionais:

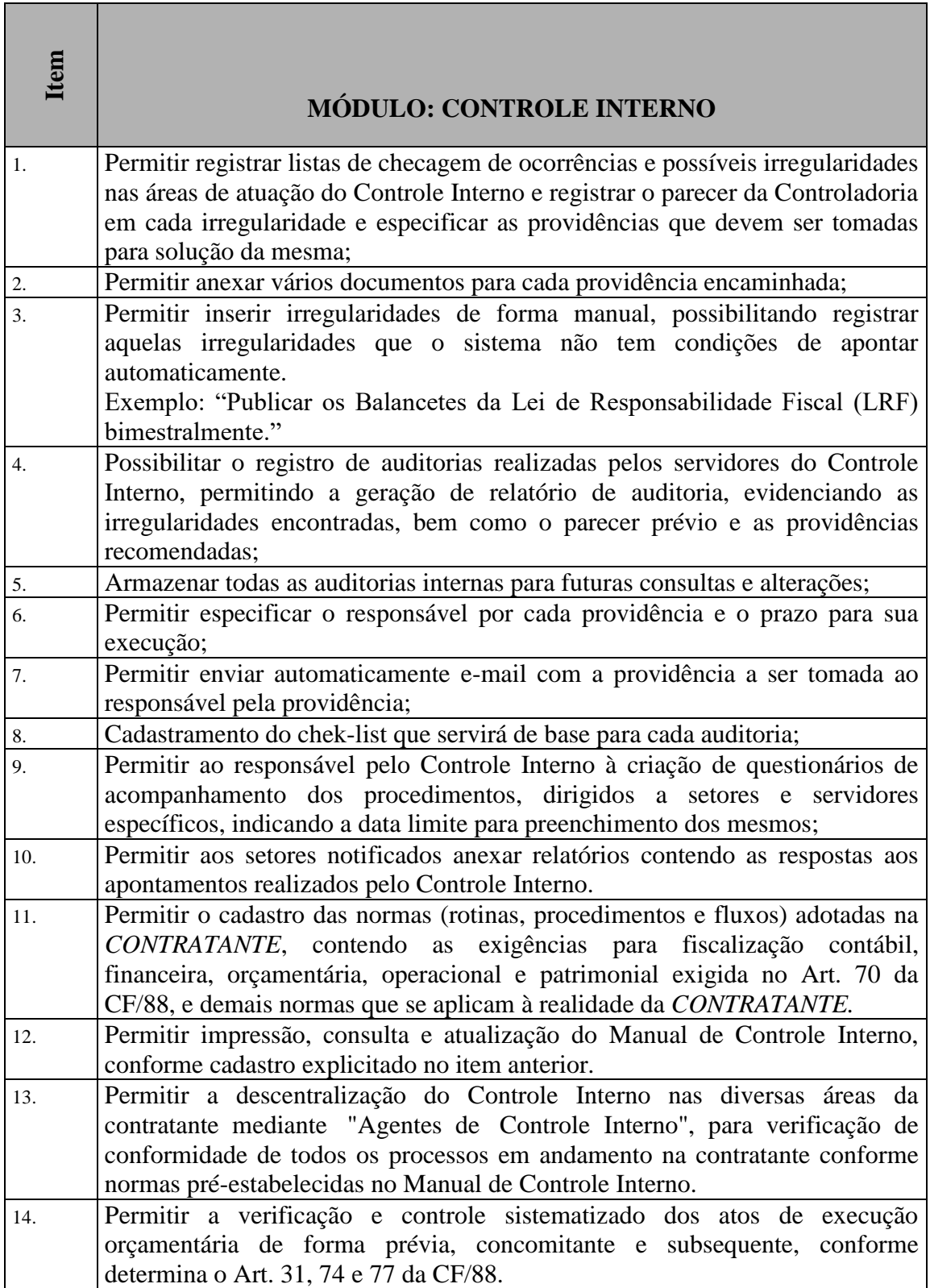

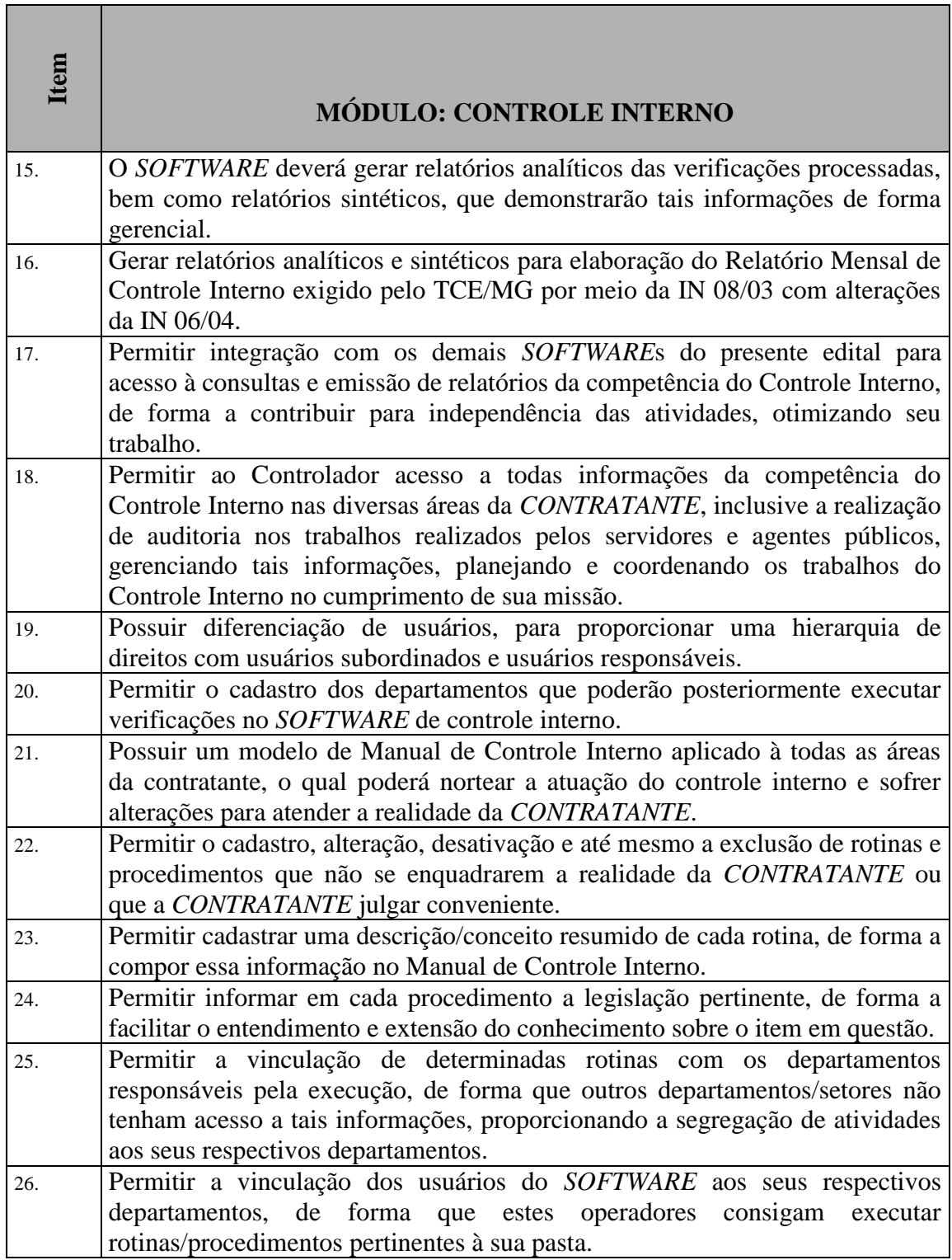

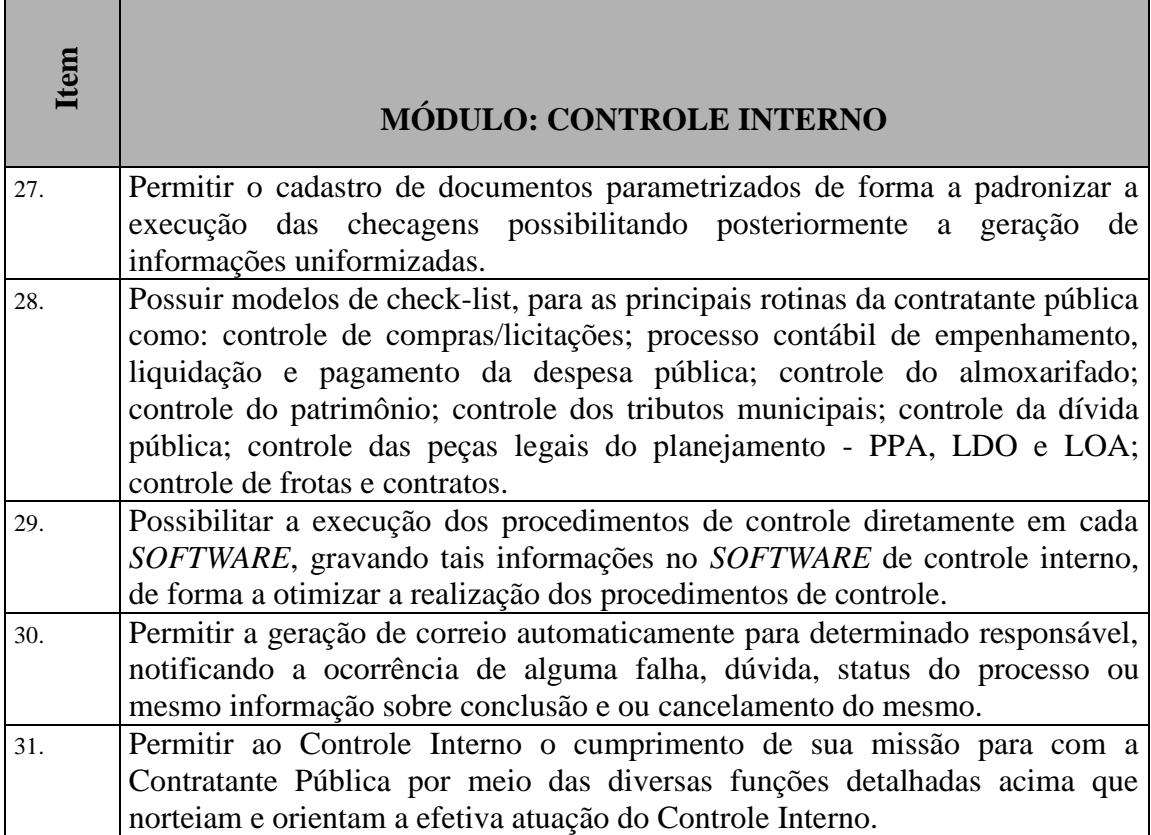

#### **Software Administração de Recursos Humanos (***Folha de Pagamento; Gestão de Pessoal)*

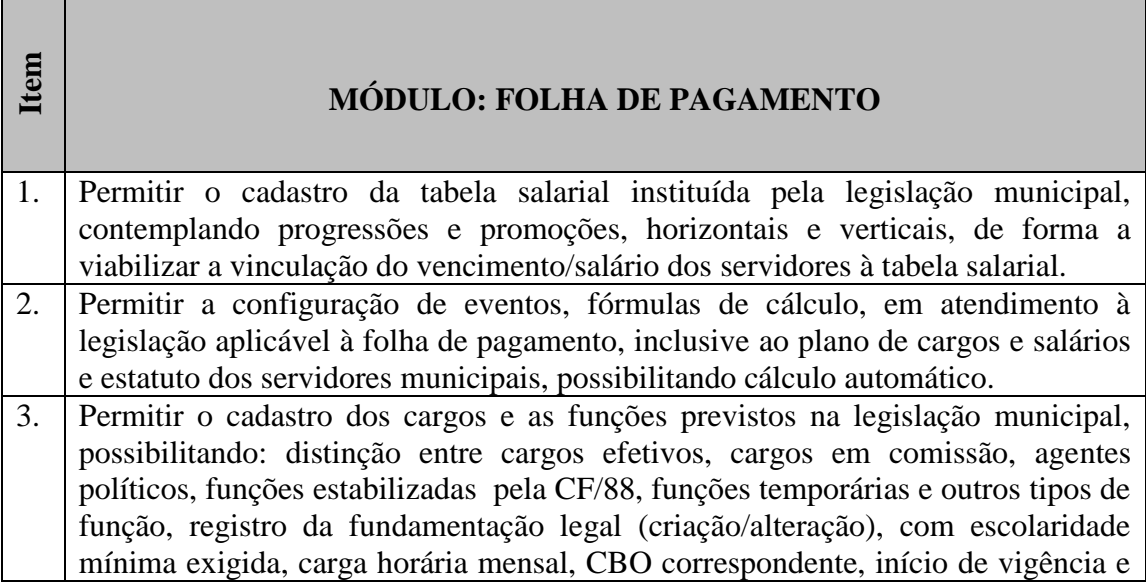

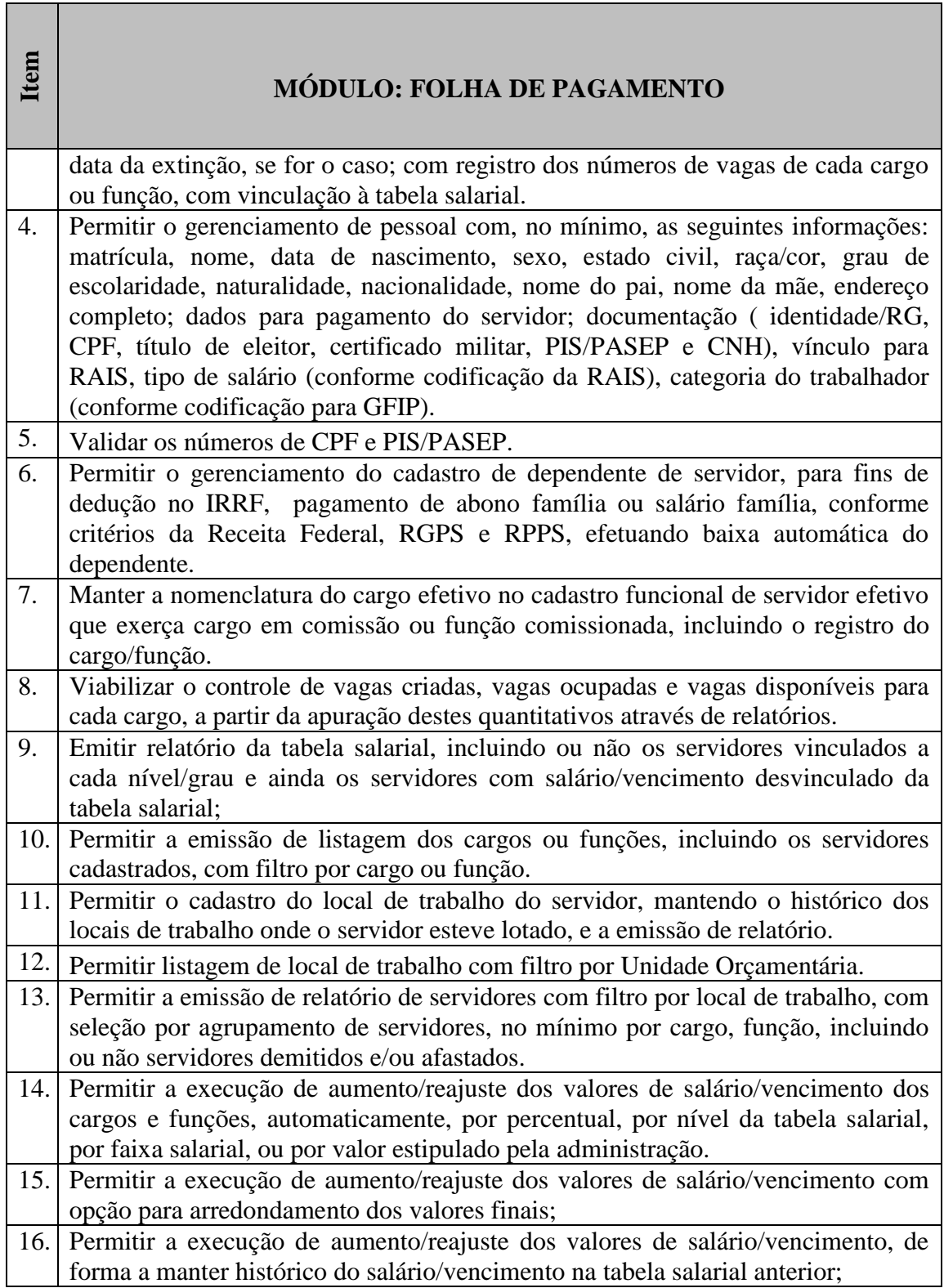

 $\blacksquare$ 

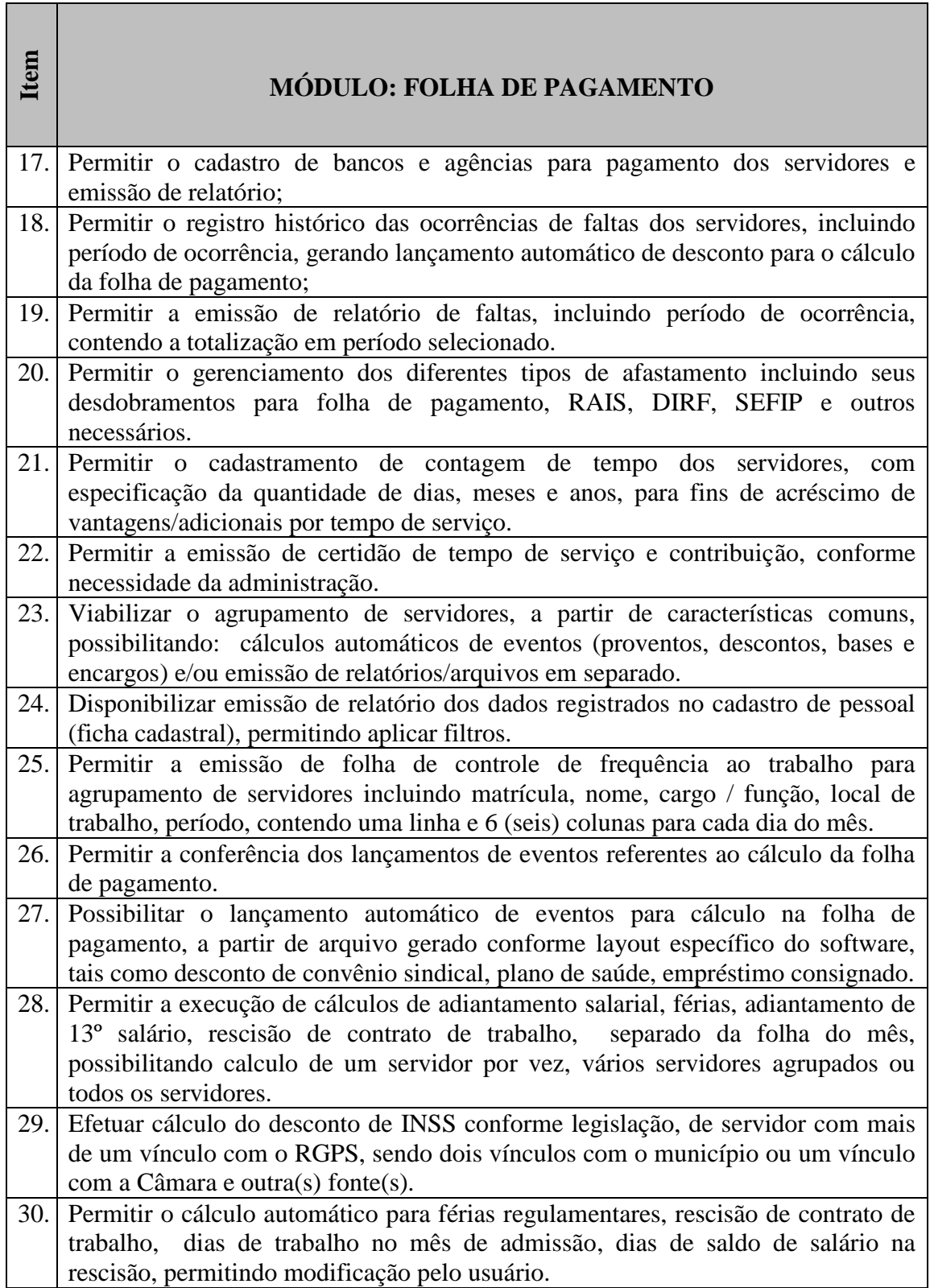

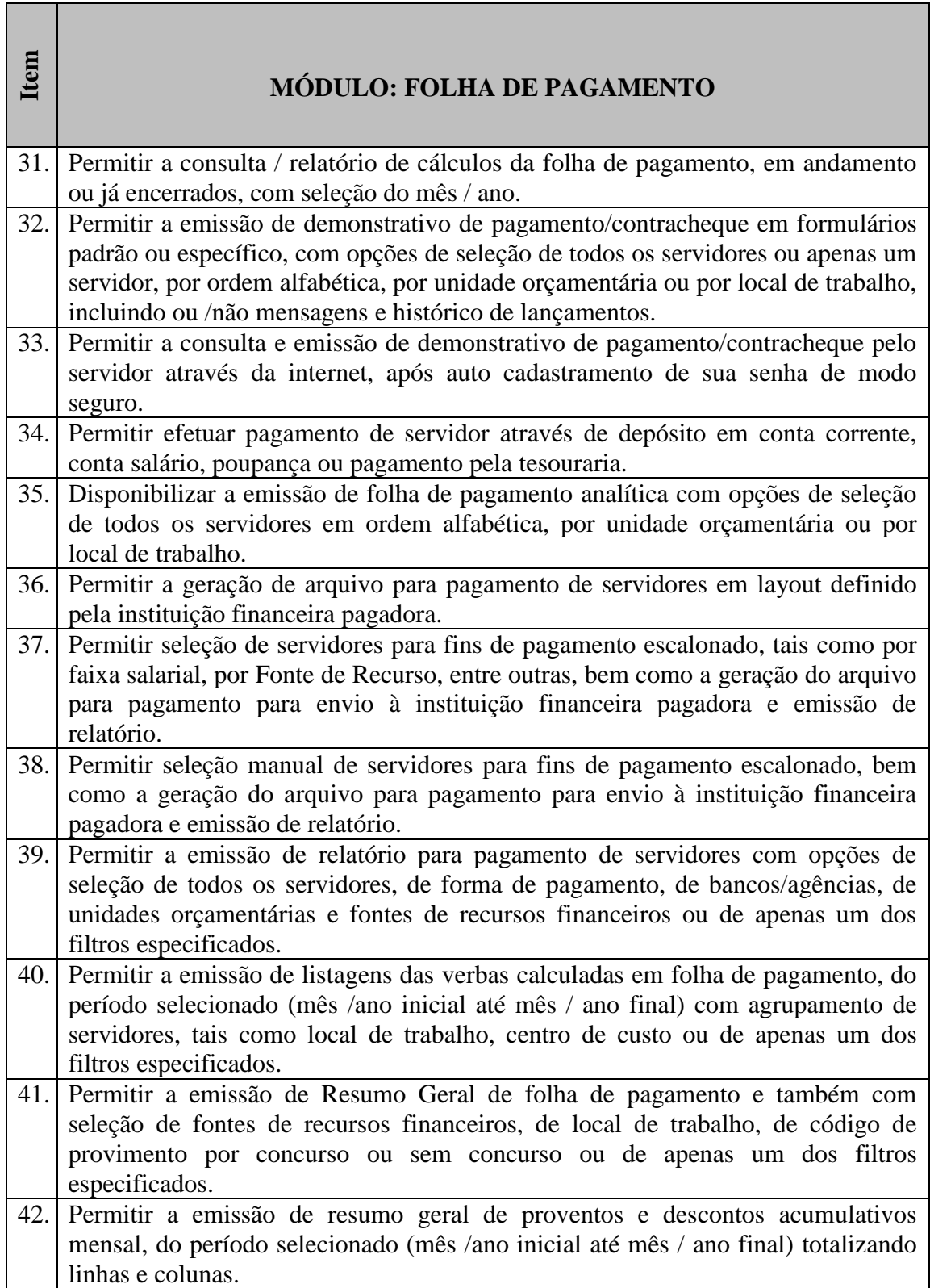

П

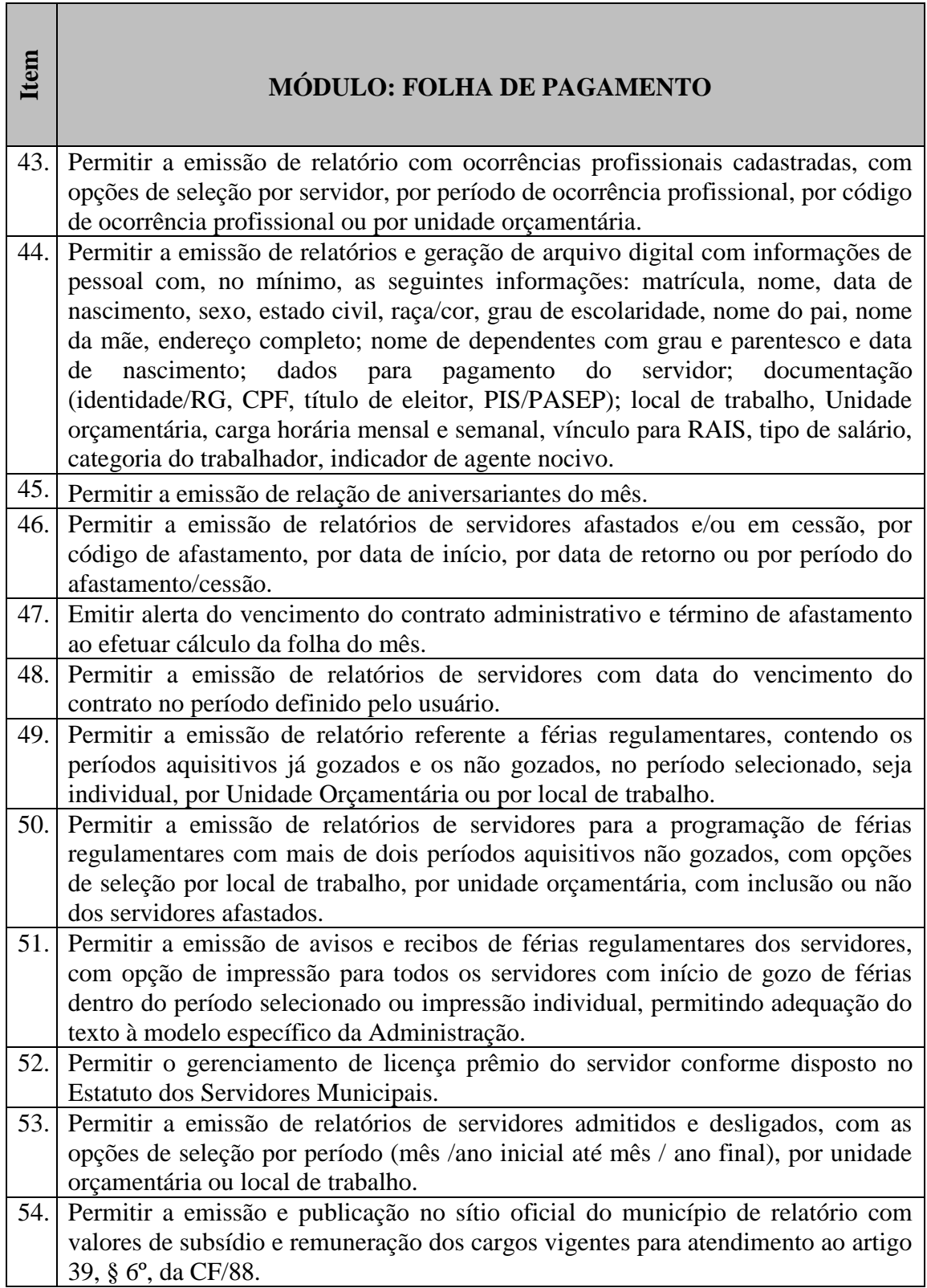

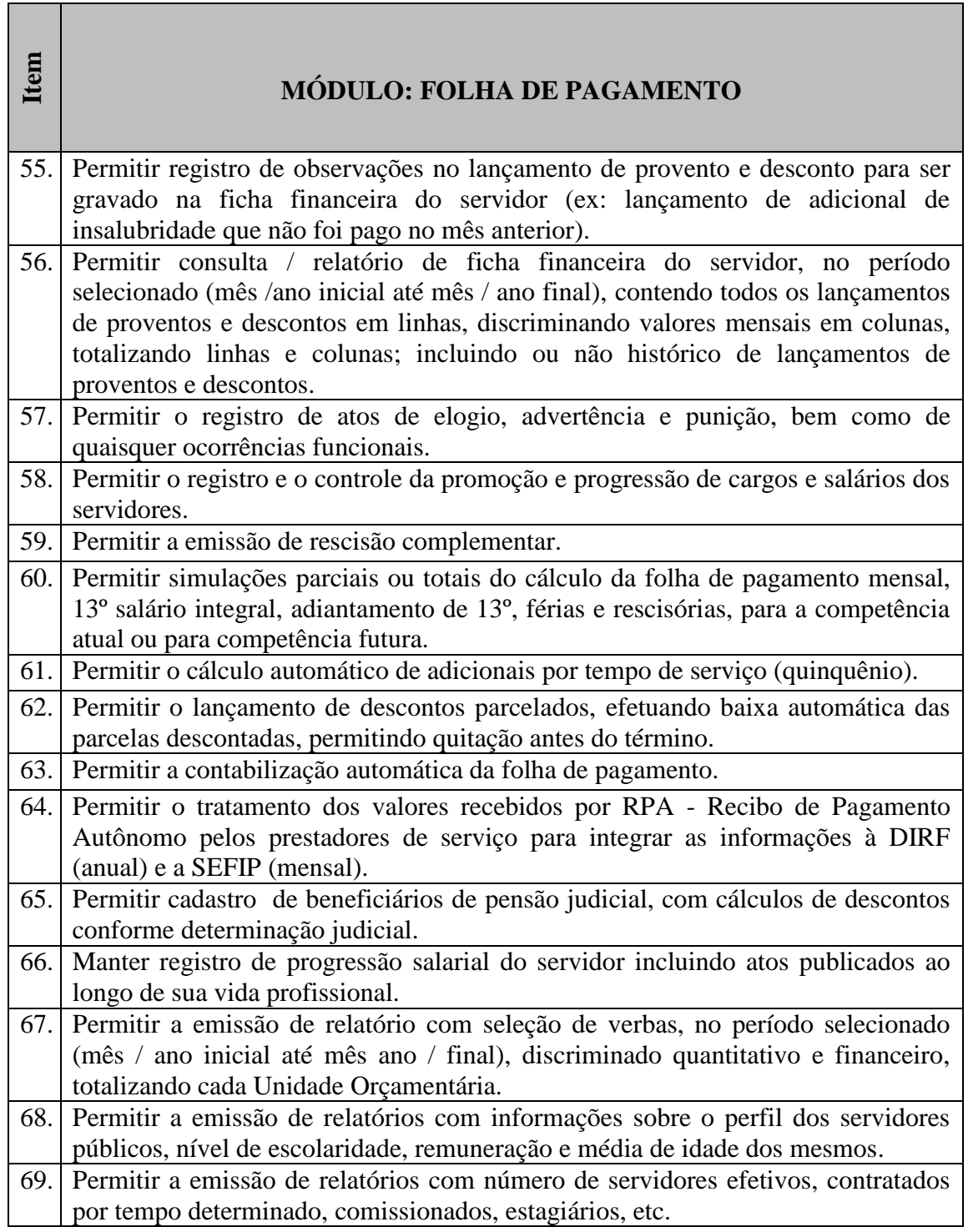

### **SOFTWARE DE GESTÃO DE PROCESSOS – PROTOCOLO**

Registrar e acompanhar de modo atualizado e com fácil acesso todos os requerimentos, reclamações e processos administrativos e fiscais.

 $\sim$ 

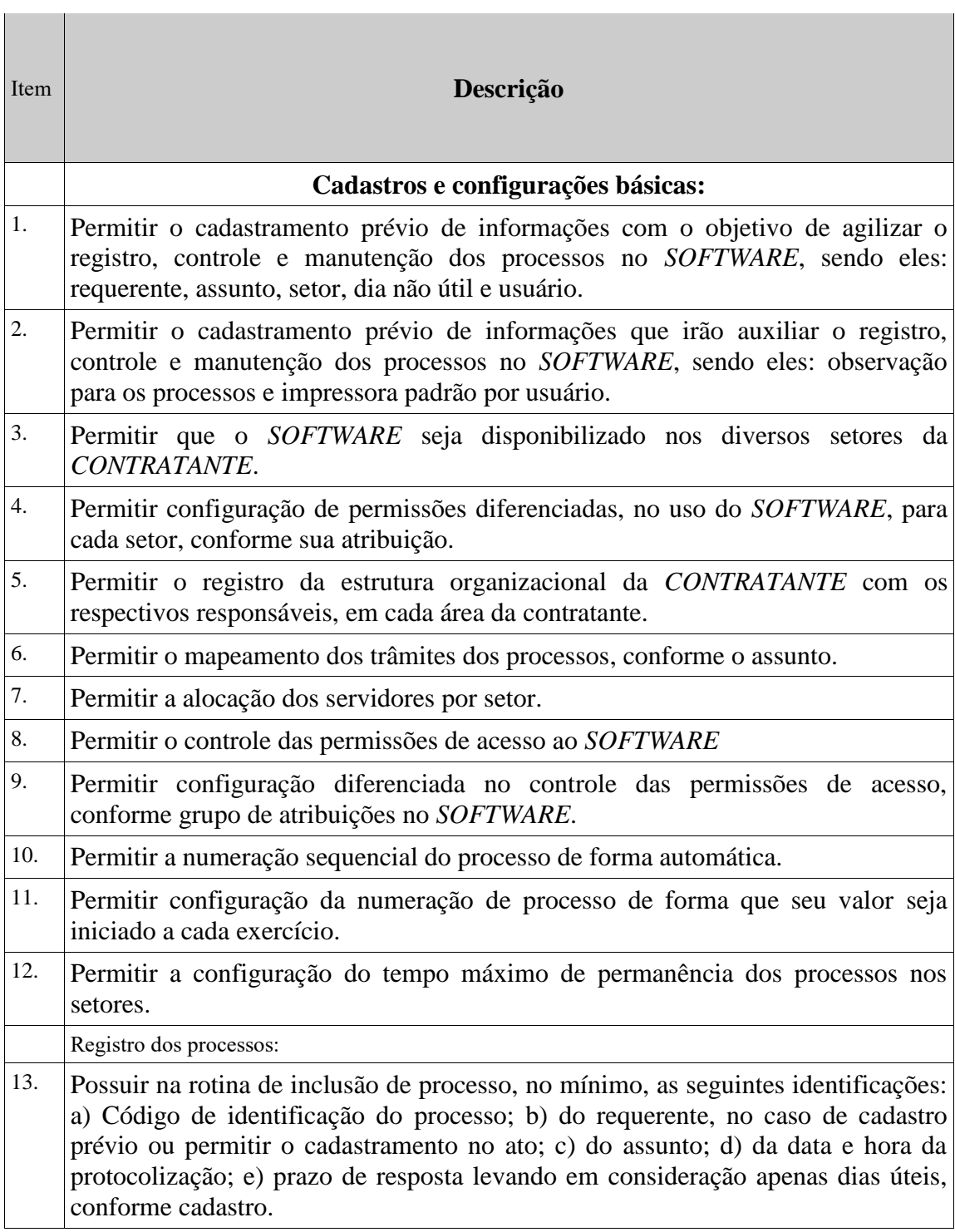

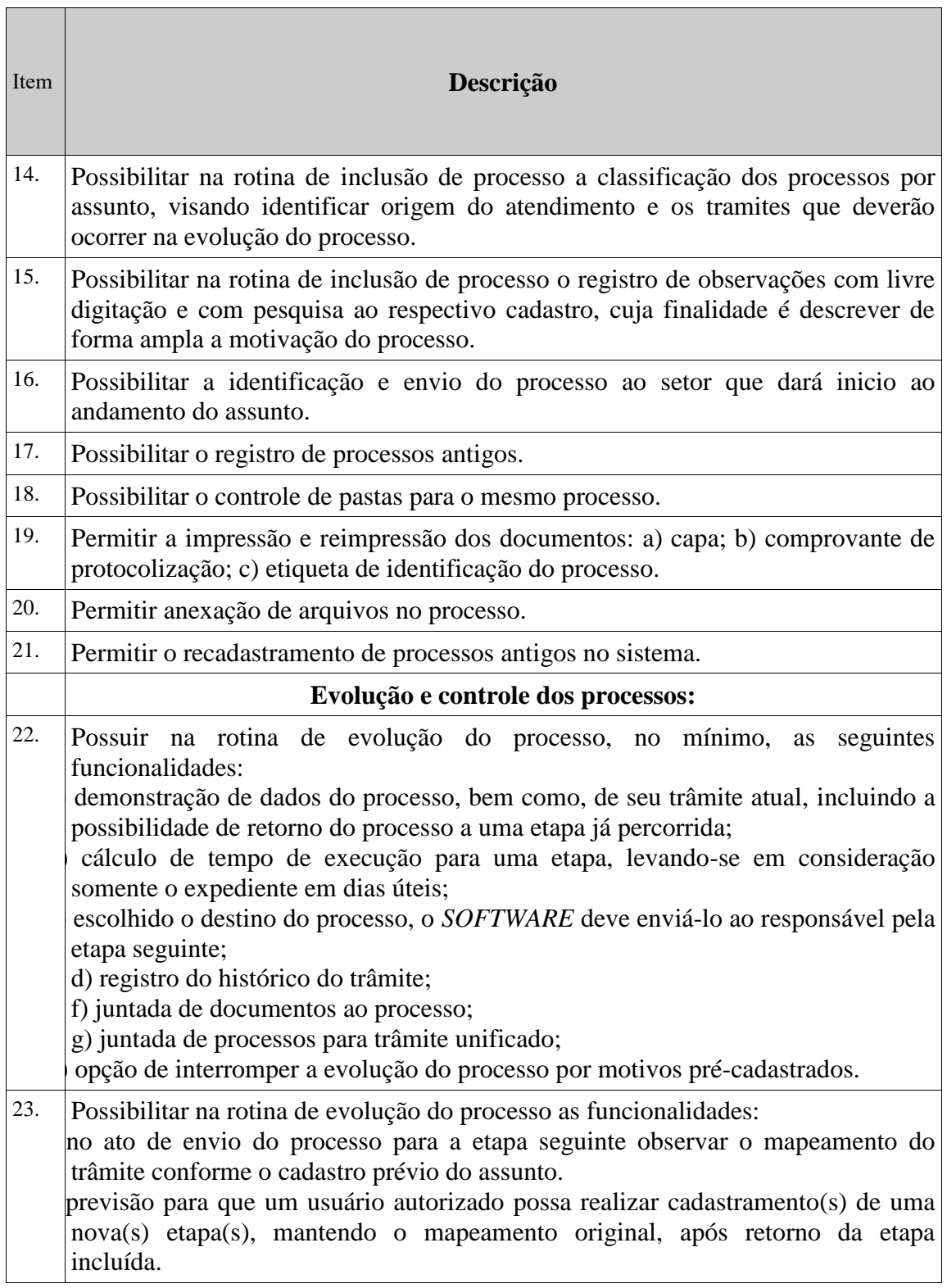

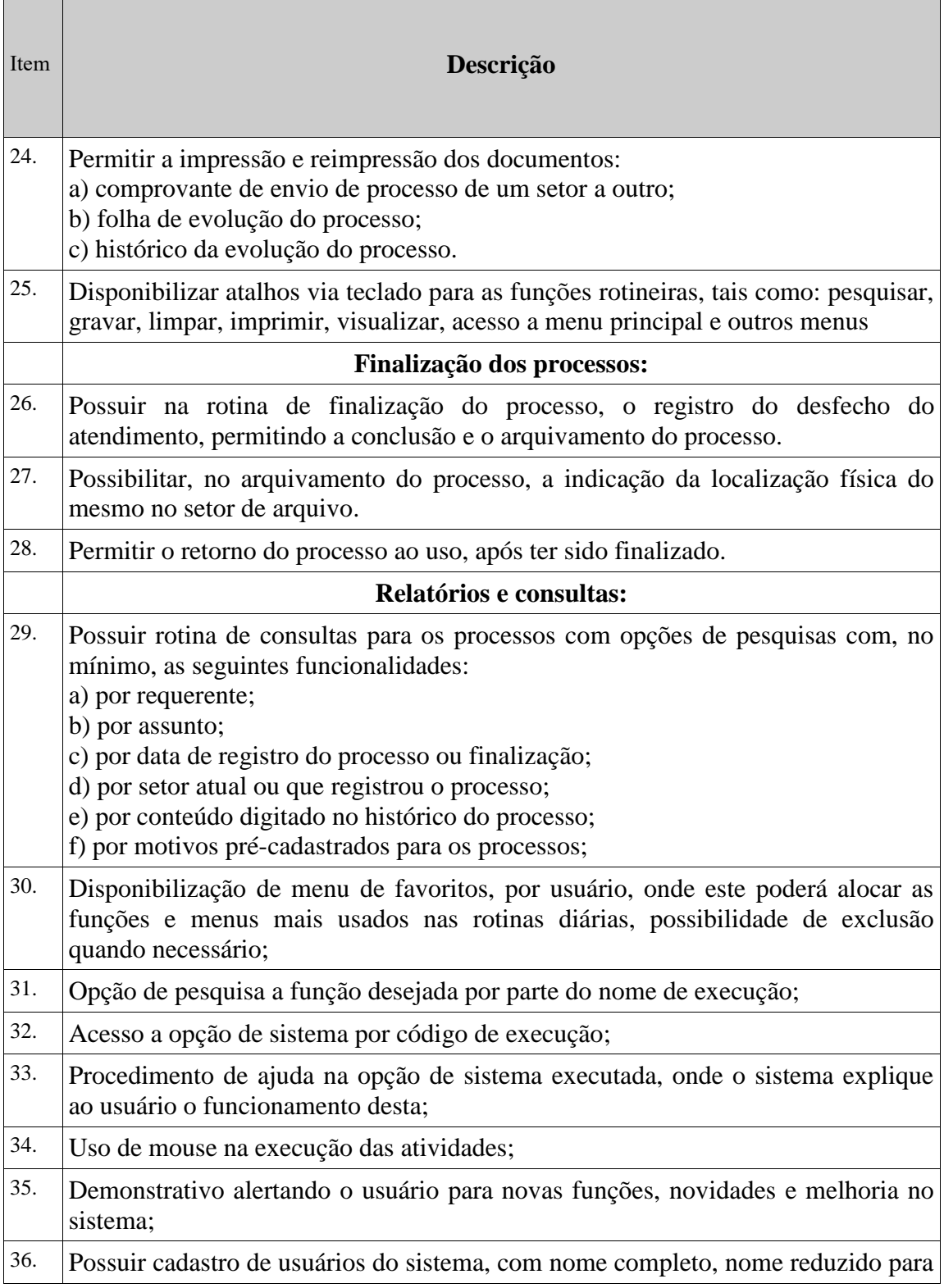

**Contract Contract Contract Contract** 

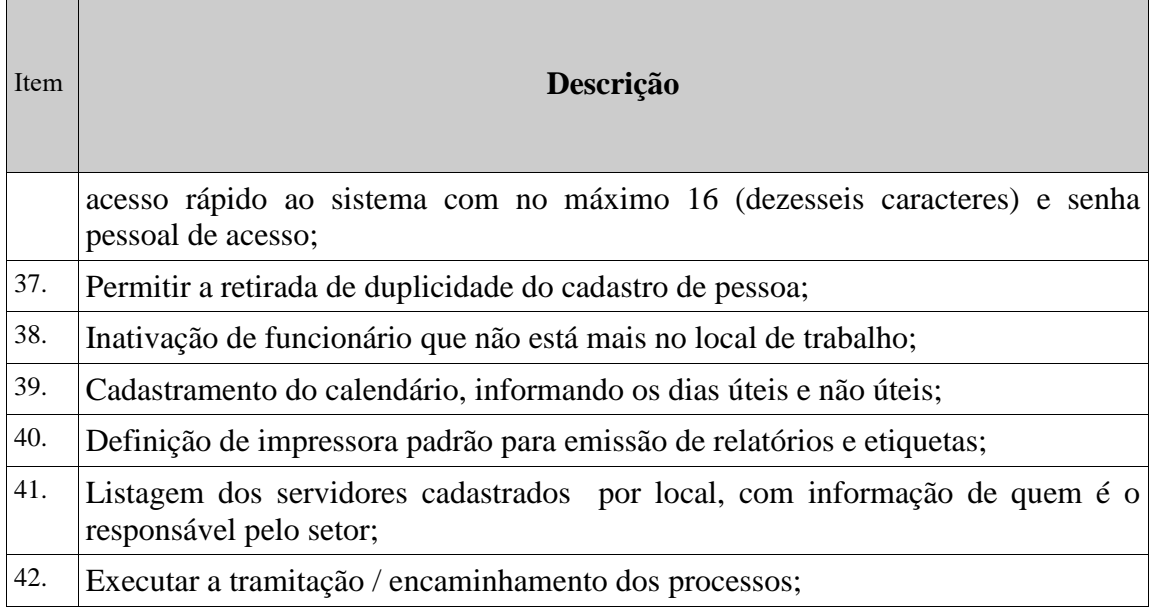

### **Softwares de Gestão de Materiais:**

# **Gestão das Contratações Públicas, Almoxarifado, Patrimônio e Frota Municipal**

 $\blacksquare$ 

 $\blacksquare$ 

 $\mathbf{r}$ 

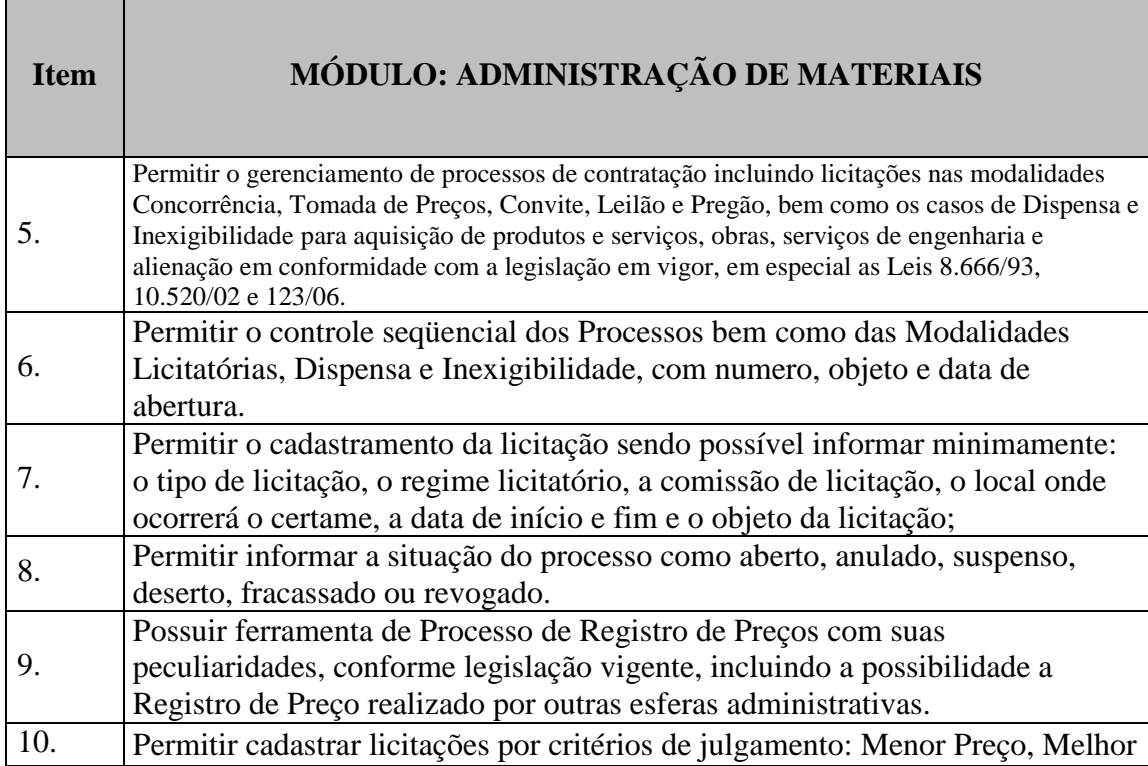

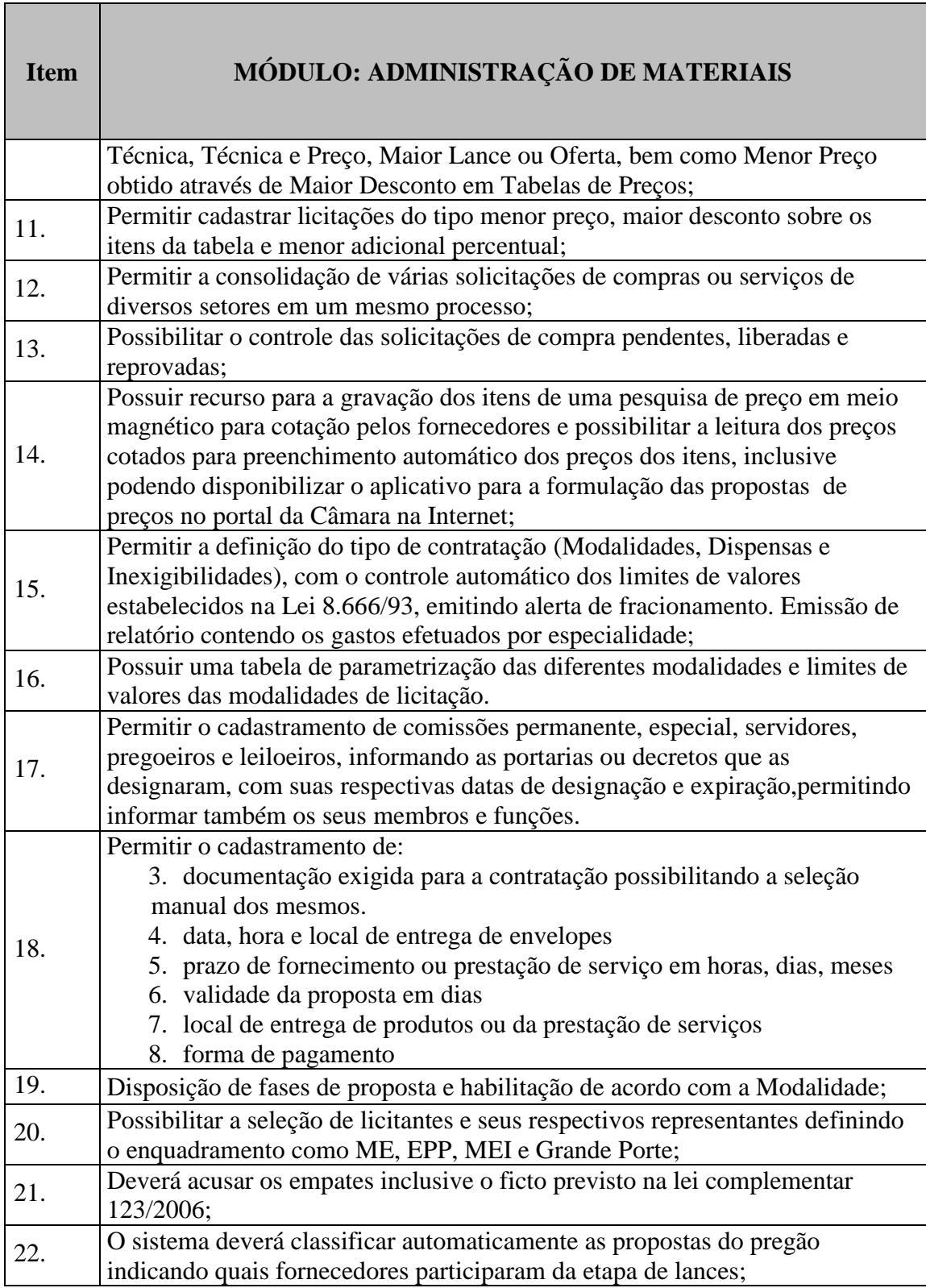

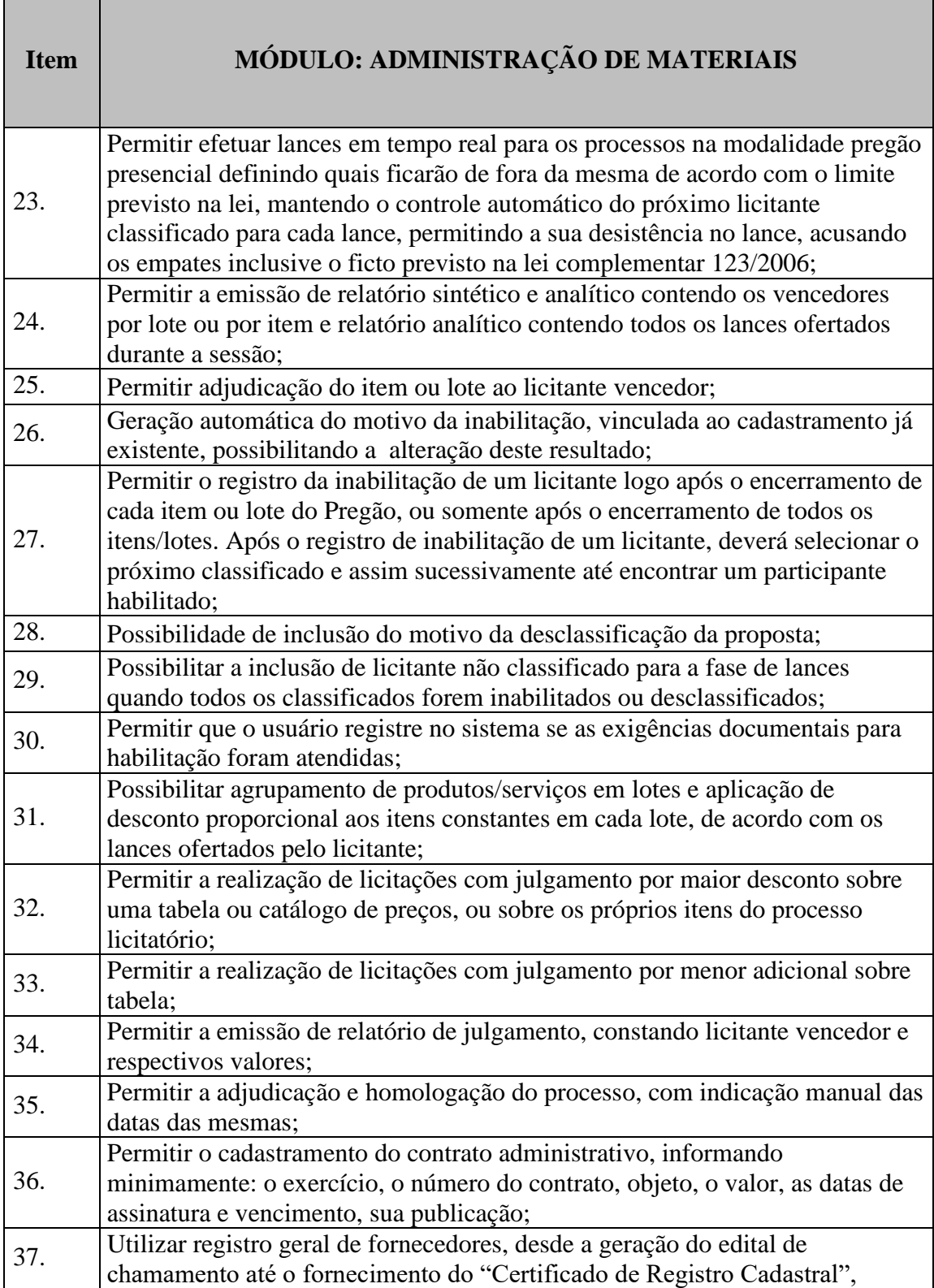

m

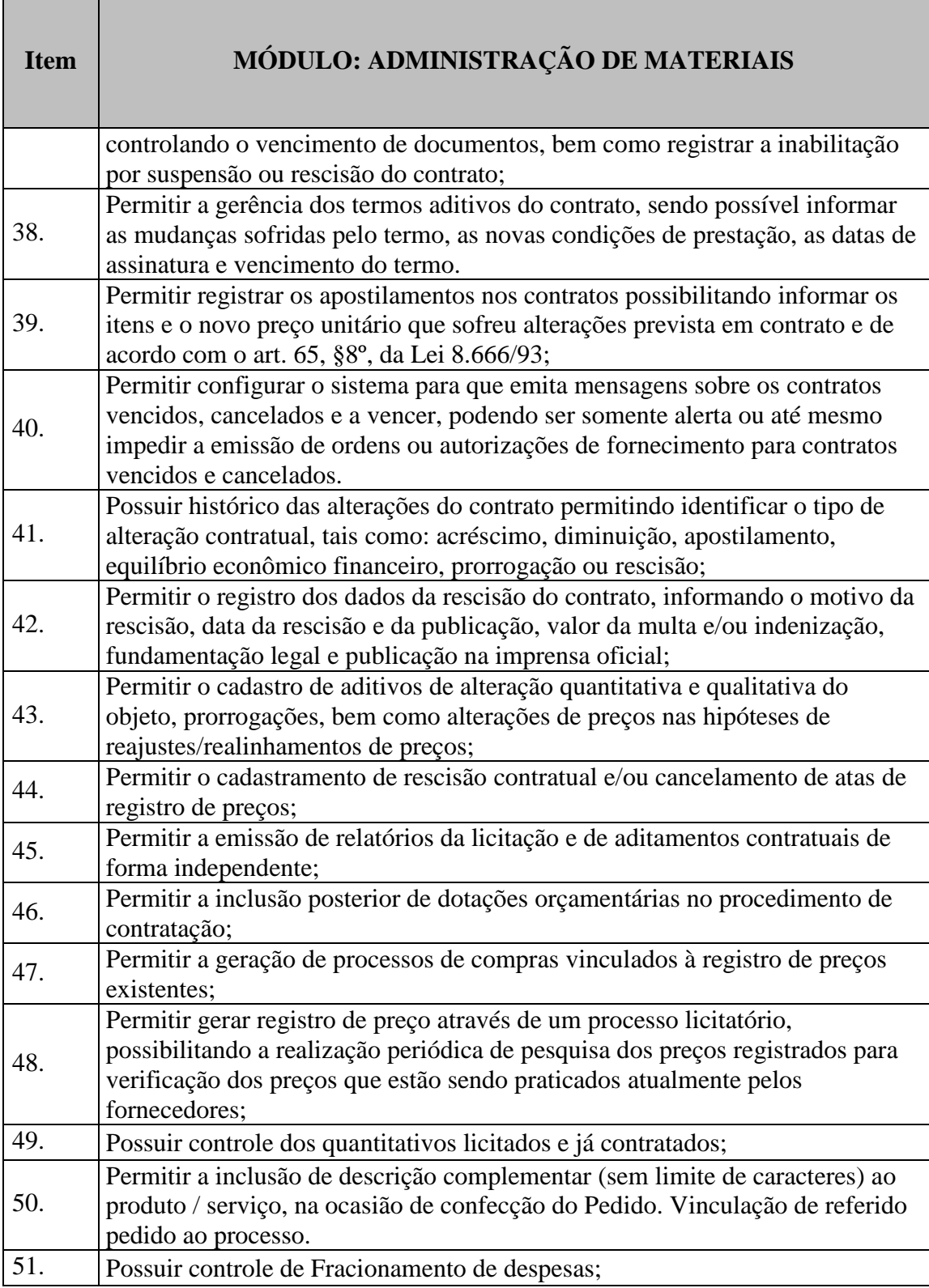

m

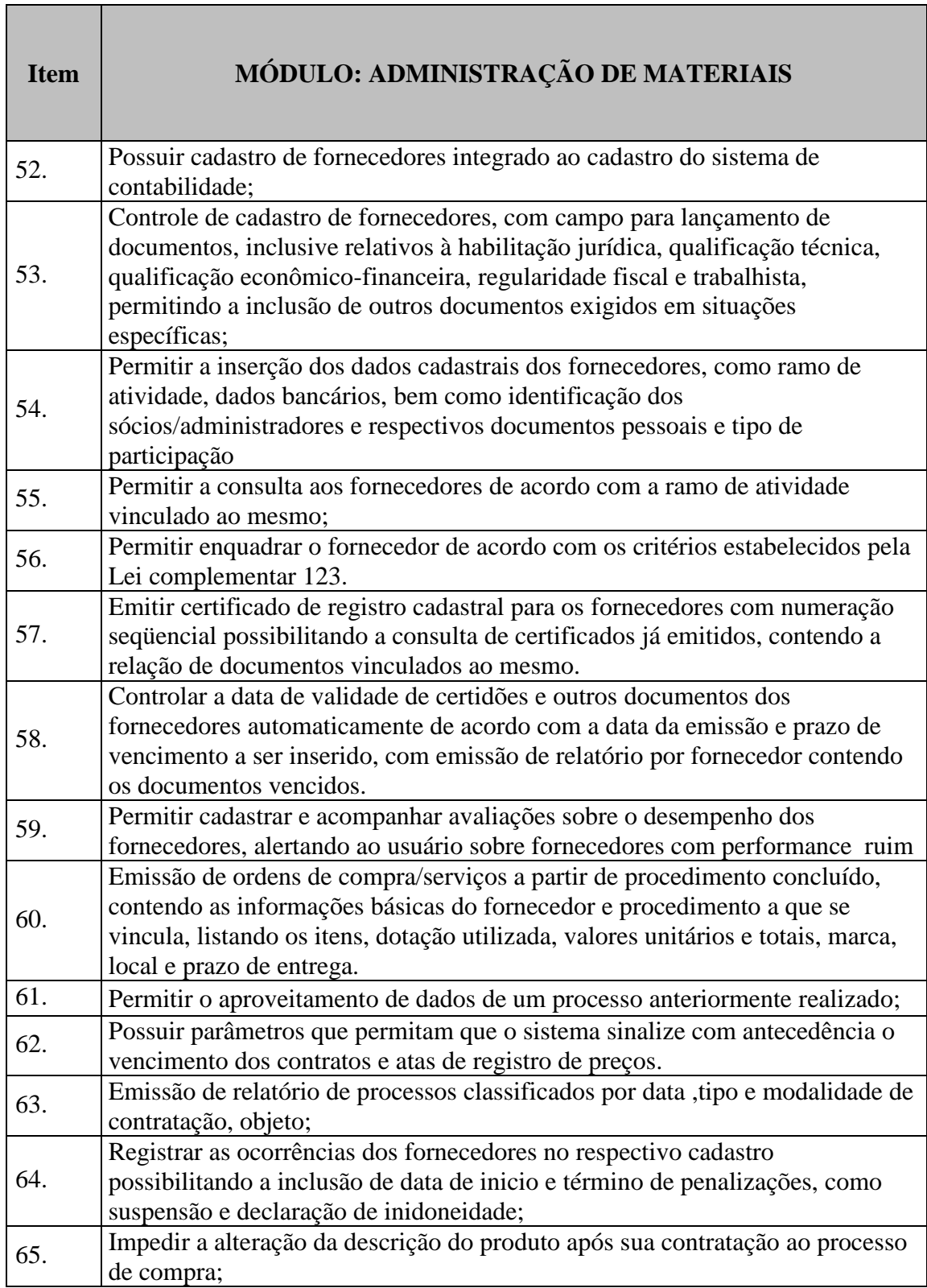

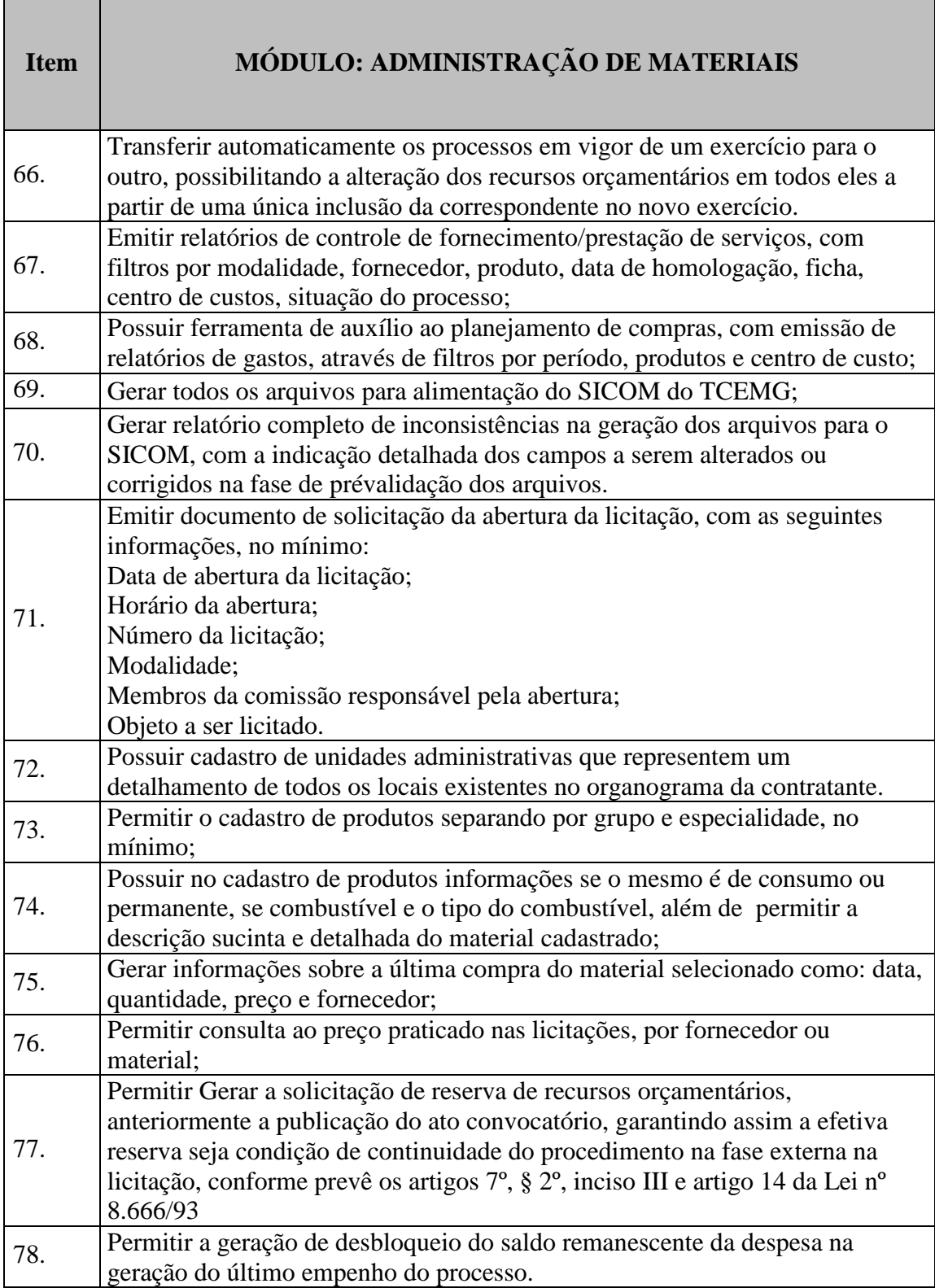

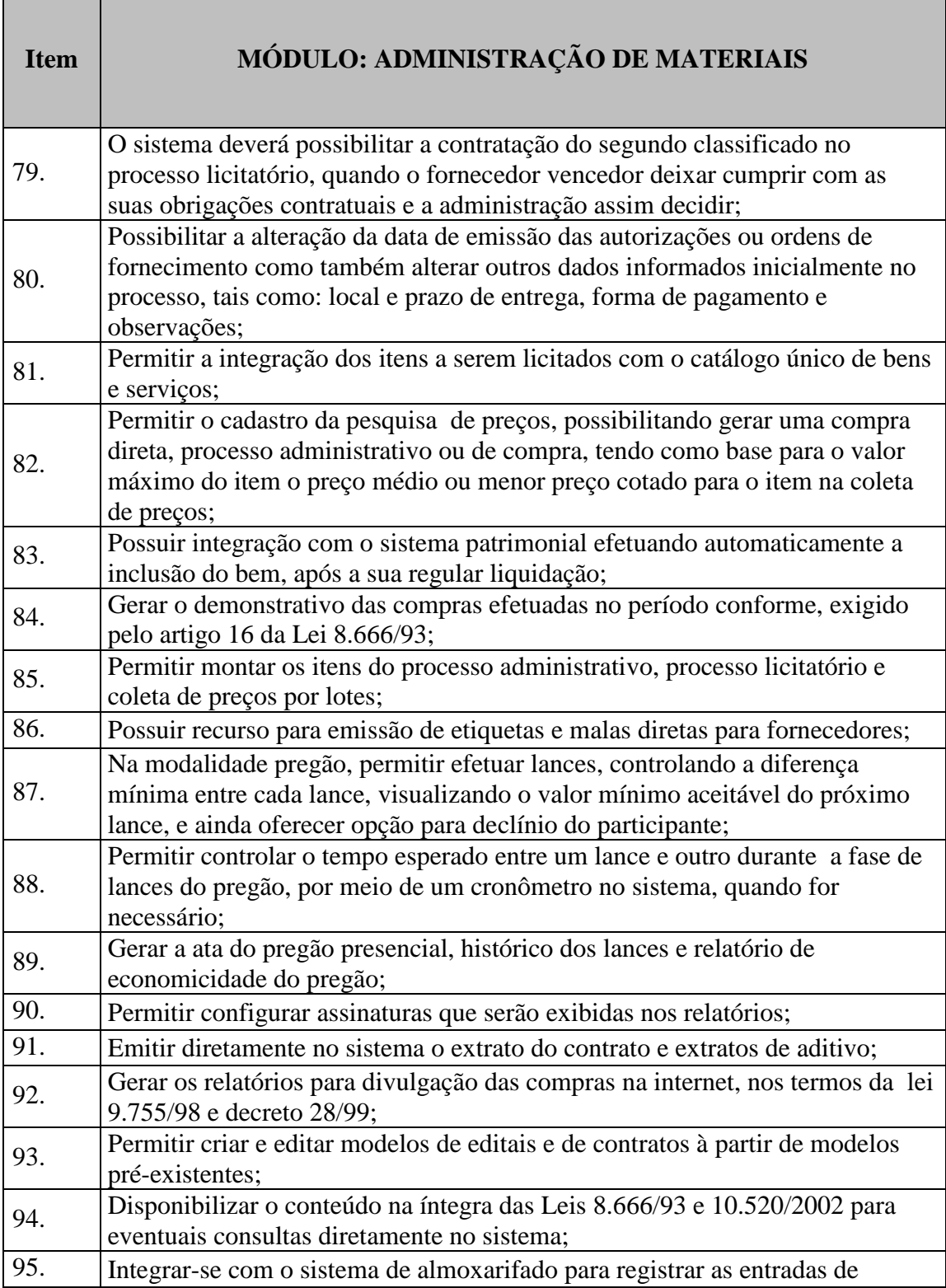

Г

т

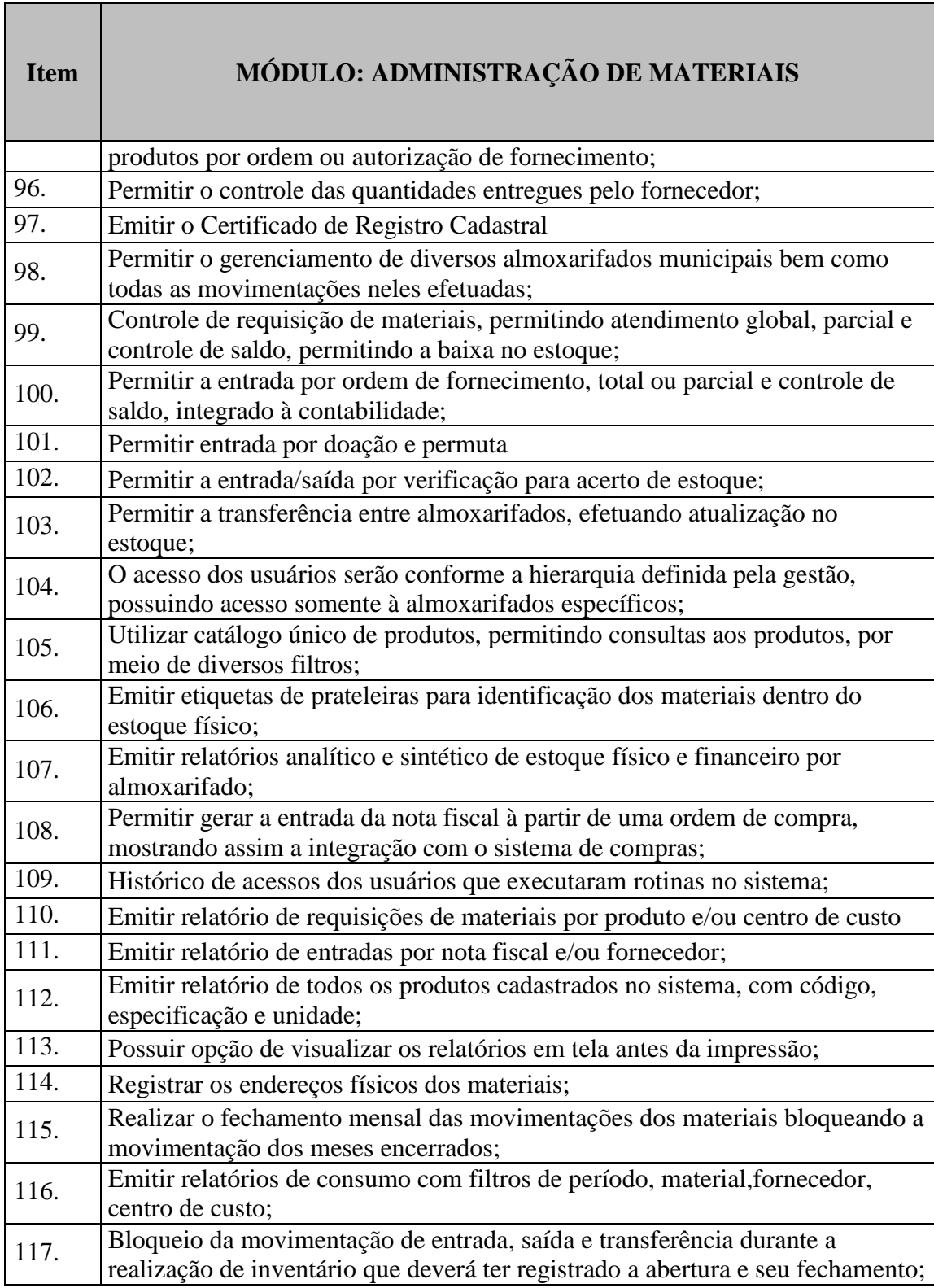

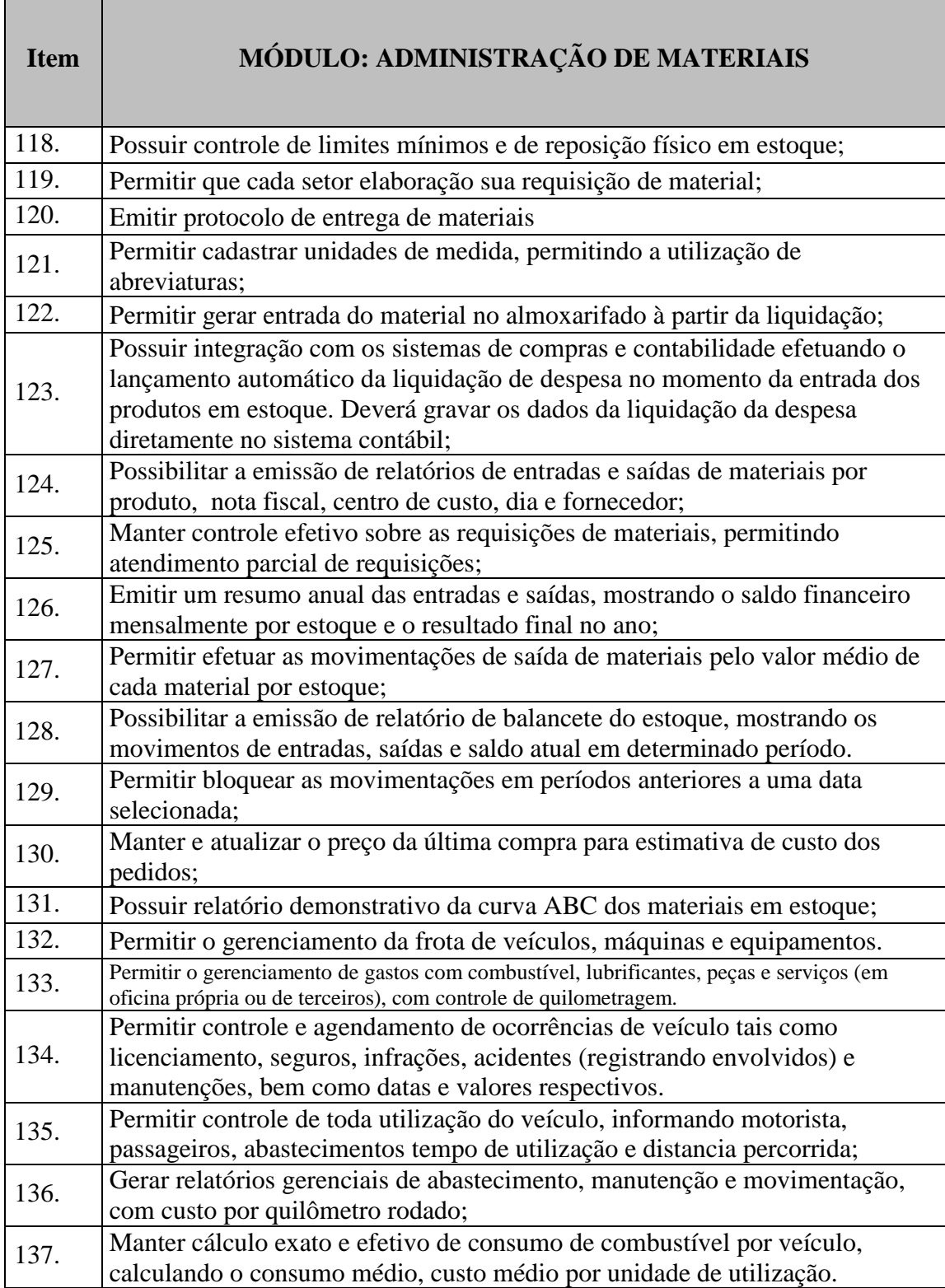

I

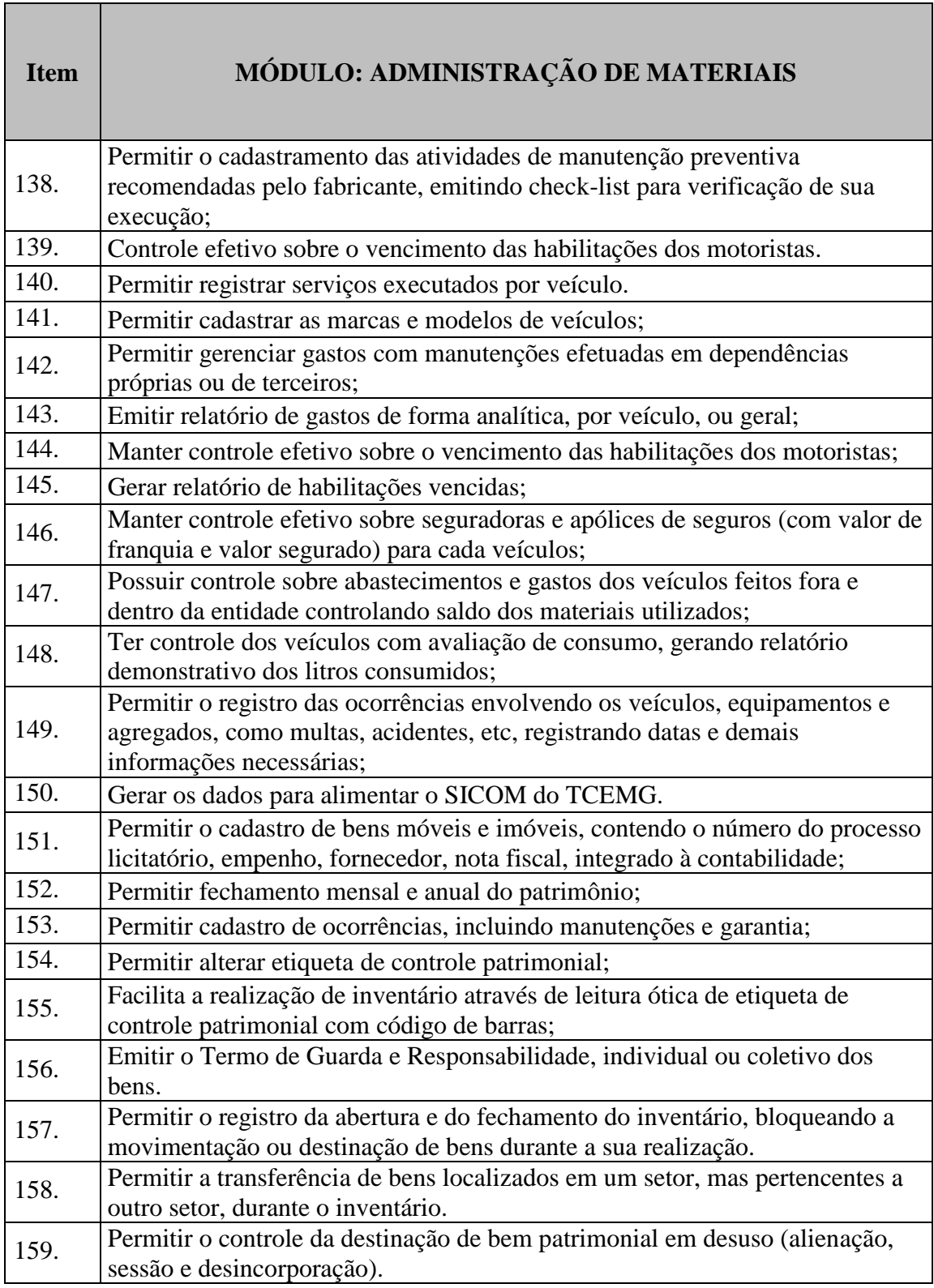

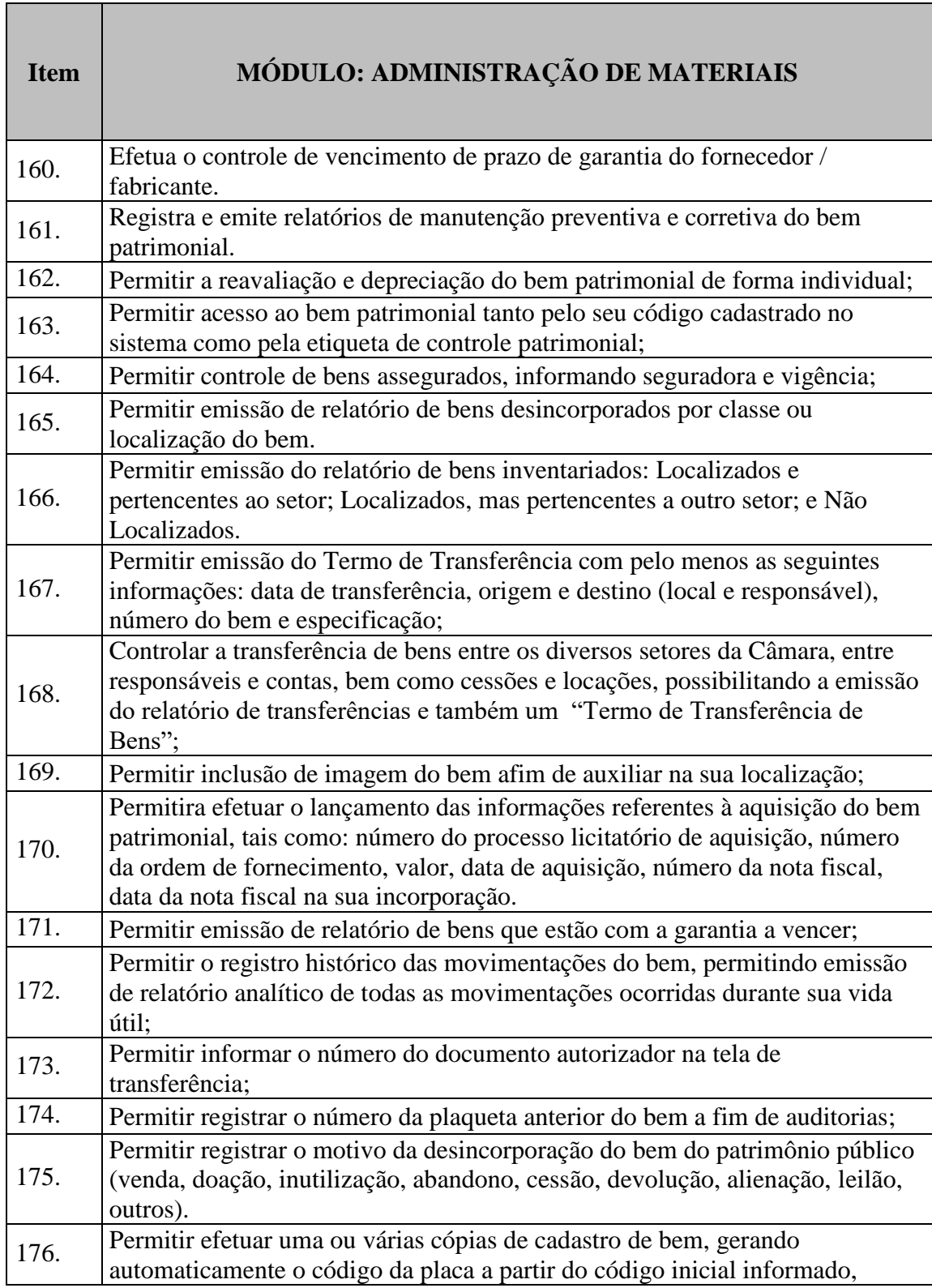

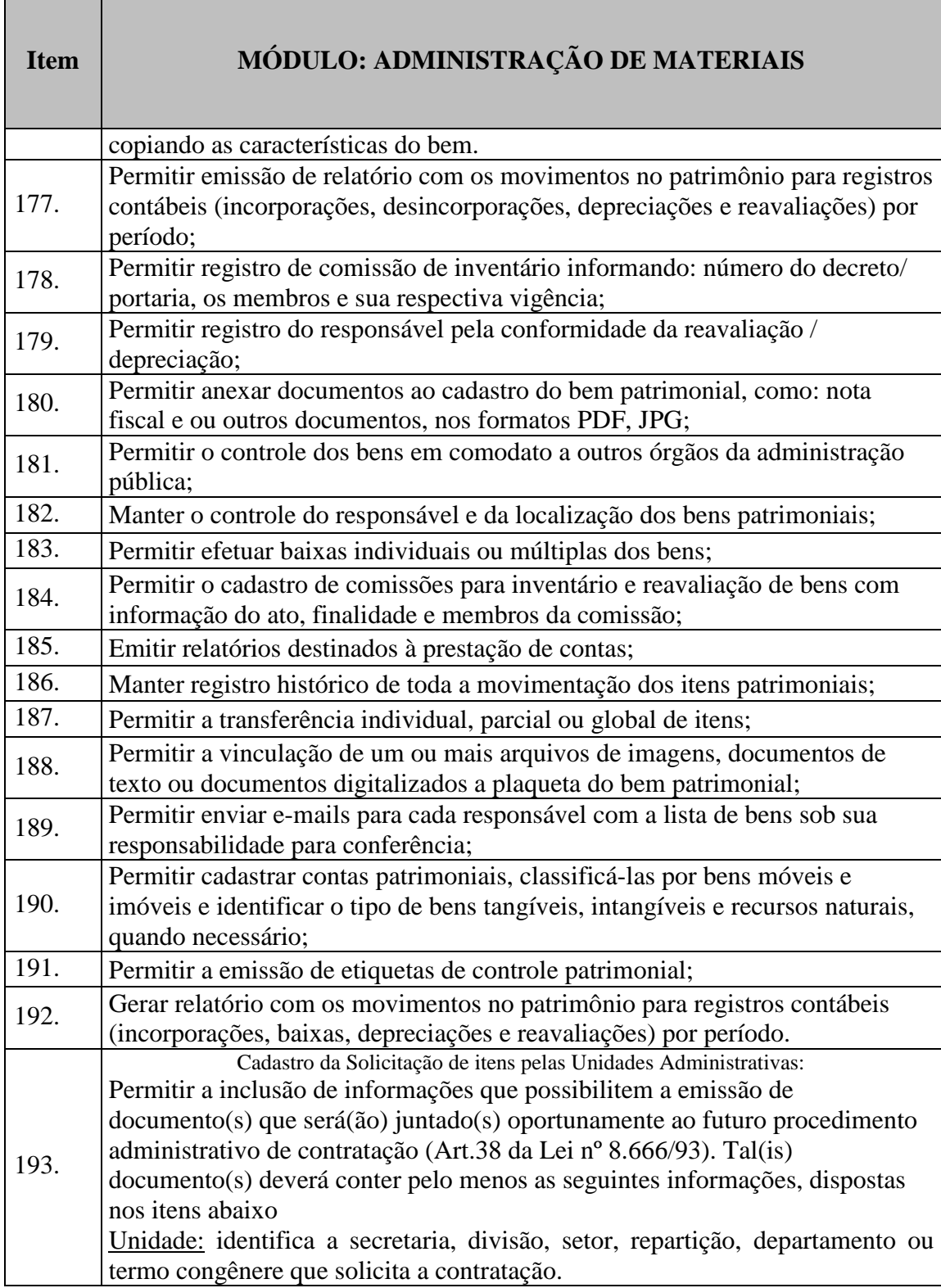

m

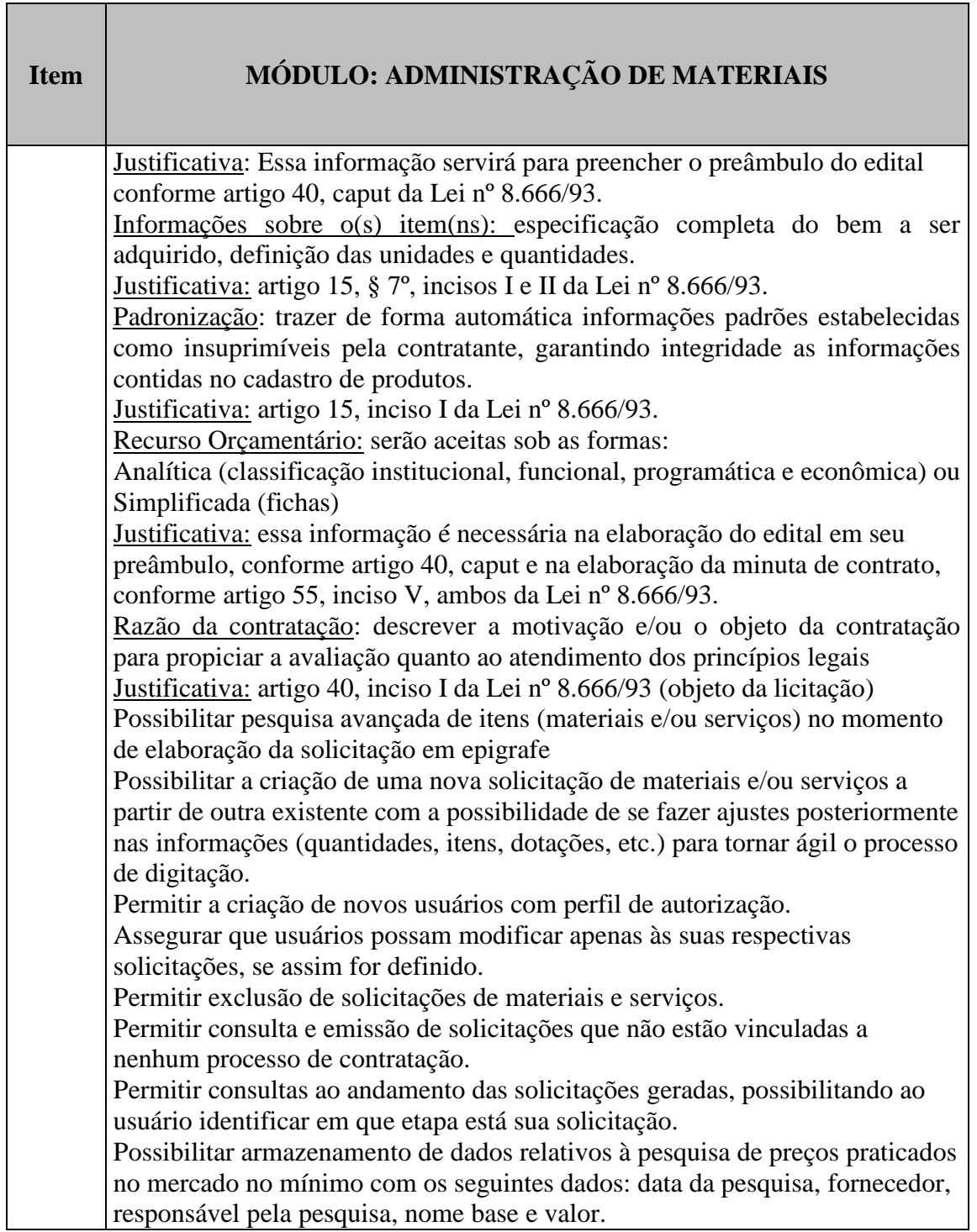